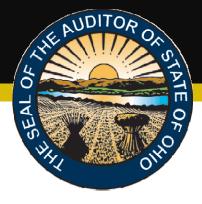

### 2015 Combined IPA Conference

August 21, 2015

Hilton Columbus at Easton 3900 Chagrin Drive Columbus, Ohio 43219

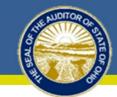

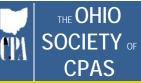

#### 2015 Combined IPA Conference Agenda

Friday, August 21, 2015

| 7:30 - 8:00 a.m.   | Registration                                                                                                    |
|--------------------|----------------------------------------------------------------------------------------------------|
| 8:00 - 8:10 a.m.   | Conference Welcome                                                                                                    |
|                    |                                                                                                    |
| 8:10 - 9:00 a.m.   | SSARS-21: Friend or Foe?                                                                                                    |
|                    | Robin Ring, Robin L Ring and Associates                                                                                                    |
|                    | Course Description:                                                                                                    |
|                    | SSARS 21, which revises the standards for reviews, compilations and engagements to prepare financial                                                                                              |
|                    | statements, is effective for engagements performed for periods ending on or after December 15, 2015.                                                                                              |
|                    | You will learn:                                                                                                    |
|                    | What changed, examine how the changes will affect your peer review, and explore the potentail long-term<br>impact of these changes on the nature of practice in the future.                       |
|                    | Level: Intermediate                                                                                                    |
|                    | Field of Study: Accounting                                                                                                    |
|                    |                                                                                                    |
| 9:00 - 10:15 a.m.  | Assuring Completeness of the Federal Schedule: Emphasis on ODOT                                                                                                    |
|                    | Kelly Berger-Davis, Ohio Auditor of State's Office                                                                                                    |
|                    | Course Description:                                                                                                    |
|                    | Testing completeness of the Federal Schedule is a very important audit step. This presentation will cover                                                                                         |
|                    | the 'what', 'when', 'why', and 'how' of this audit procedure. In addition, several difficulties are often                                                                                         |
|                    | encountered by entities & auditors with regards to reporting ODOT grants on the SEFA. This presentation                                                                                           |
|                    | will also take a deeper dive into reporting the ODOT grants.                                                                                                    |
|                    | You will learn:                                                                                                    |
|                    | <ul> <li>How to properly test completeness of the SEFA</li> <li>A better understanding of when ODOT grants should be reported on an entities SEFA</li> </ul>                                      |
|                    |                                                                                                    |
|                    | Level: Intermediate                                                                                                    |
|                    | Field of Study: Auditing                                                                                                    |
| 10:15 - 10:25 a.m. | Break                                                                                                    |
| 10:25 - 11:40 a.m. | Government Fraud: Trends, Risks and Case Studies                                                                                                    |
| 10.20 11.40 d.m.   | Lee Wagner, Elliott Davis Decosimo                                                                                                    |
|                    | Course Description:                                                                                                    |
|                    | This session will discuss fraud in the context of state and local governments and consider the role of the                                                                                        |
|                    | external auditor in assisting in the prevention and detection of fraud. In addition, real-life case studies of                                                                                    |
|                    | governmental fraud will be presented and analyzed. Virtually every organization in the world, including                                                                                           |
|                    | state and local governments, is vulnerable to fraud, and as auditors we have certain responsibilities                                                                                             |
|                    | regarding our consideration of fraud during a financial statement audit.                                                                                                    |
|                    | You will learn:                                                                                                    |
|                    | Observe fraud statistics and trends from the ACFE's "Report to the Nations"                                                                                                    |
|                    | <ul> <li>Identify fraud risks specific to governments and learn how to appropriately address those risks</li> <li>Learn from case studies of actual occurrences of fraud in government</li> </ul> |
|                    | Level: Intermediate                                                                                                    |
|                    | Field of Study: Fraud/Auditing/Forensic Accounting                                                                                                    |
|                    | riold of Olday. Frada/Additing/Forensic Accounting                                                                                                    |

| 11:40 - 12:40 p.m. | Lunch                                                                                                    |
|--------------------|----------------------------------------------------------------------------------------------------|
| 12:40 - 1:40 p.m.  | GASB 68                                                                                                    |
|                    | Tracie McCreary, Ohio Auditor of State's Office                                                                                                    |
|                    | Course Description:                                                                                                    |
|                    | This session will review the theory behind the net pension liability, identify the steps to generate the                                                                                                    |
|                    | appropriate documentation, and highlight the corresponding journal entries.                                                                                                    |
|                    | Level: Advanced                                                                                                    |
|                    | Field of Study: Accounting                                                                                                    |
|                    | W-L 044D                                                                                                    |
| 1:40 - 2:10 p.m.   | WebGAAP                                                                                                    |
|                    | Tim Downing, Ohio Auditor of State's Office                                                                                                    |
|                    | Course Description:                                                                                                    |
|                    | Provides an overview of the Web GAAP system and available reports.                                                                                                    |
|                    | You will learn:                                                                                                    |
|                    | What reports are available on the web gaap system                                                                                                    |
|                    | <ul> <li>How to access the web gaap system and navigate within the system</li> </ul>                                                                                                    |
|                    | Level: Beginnger                                                                                                    |
|                    | Field of Study: N/A                                                                                                    |
| 2:10 - 2:20 p.m.   | Break                                                                                                    |
| 2:20 - 2:50 p.m.   | Update to IPA Contracting with the Auditor of State                                                                                                    |
| 2.20 - 2.30 p.m.   | Leanna Abele & Ami Mayne, Ohio Auditor of State's Office                                                                                                    |
|                    | Course Description:                                                                                                    |
|                    | An overview of the current and upcoming modifications to the IPA contracting process with the Auditor of                                                                                                    |
|                    | State (AOS) as a result of the Ohio Society of CPAs/AOS Independent Public Accountant (IPA) Contracting                                                                                                    |
|                    | Process Task Force.                                                                                                    |
|                    |                                                                                                    |
|                    | You will learn:<br>• A summary of the changes to the IRA Contracting Process that have been implemented in the last year                                                                                                    |
|                    | <ul> <li>A summary of the changes to the IPA Contracting Process that have been implemented in the last year.</li> <li>A summary of the upcoming changes to the IPA Contracting Process - including increased functionality of</li> </ul> |
|                    | the IPA Portal, automated billing approval, changes to lessen the cumbersome contracting process, and                                                                                                    |
|                    | centralization of the process.                                                                                                    |
|                    |                                                                                                    |
|                    | Level: Beginner                                                                                                    |
|                    | Field of Study: N/A                                                                                                    |
| 2:50 - 3:40 p.m.   | Understanding General IT Controls                                                                                                    |
|                    | Chris McGee & Angela Leggett, KPMG                                                                                                    |
|                    | Course Description:                                                                                                    |
|                    | This session would help the audience to understand the role IT General Controls play in the auditing of                                                                                                    |
|                    | critical business processes and financial data. At the conclusion the user would understand the various                                                                                                    |
|                    | areas of IT General Controls, typical deficiencies and how those deficiencies impact the overall audit.                                                                                                    |
|                    | You will learn:                                                                                                    |
|                    | What role do modern IT and ERP systems play in the financial reporting process?                                                                                                    |
|                    | <ul> <li>What controls are expected to exist over those systems?</li> </ul>                                                                                                    |
|                    | What is the impact on the business process and related audit assertions when issues are found?                                                                                                    |
|                    | Level: Beginner                                                                                                    |
|                    | Field of Study: IT Audit                                                                                                    |
|                    |                                                                                                    |
| 3:40 p.m.          | Adjourn                                                                                                    |

#### SSARS-21: Friend or Foe?

Presentation unavailable at this time.

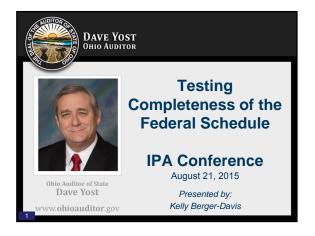

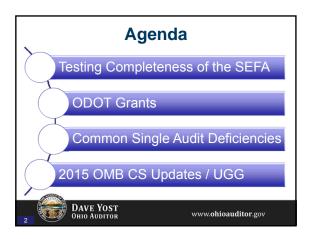

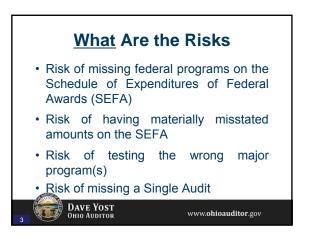

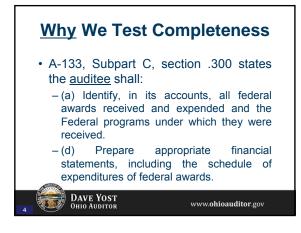

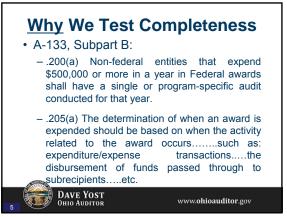

#### Why We Test Completeness

On-Behalf-Of Expenditures

- Sometimes a local government enters into an agreement with another local government, the State, or the federal government to have a program administered "on their behalf", where the benefitting government may not receive cash or make disbursements
- The expenditures made by the administering government (ie. the State), on-behalf-of the benefitting government (ie. the local government) should be booked to the benefitting governments ledgers.

See AOS Bulletin 2000-008 for further guidance.

```
DAVE YOST
OHIO AUDITOR www.ohioauditor.gov
```

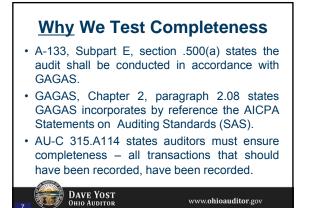

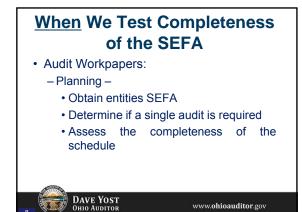

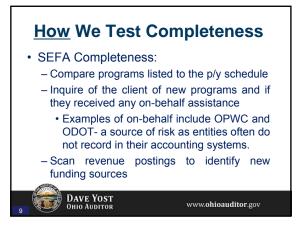

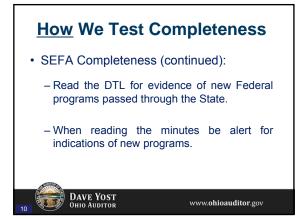

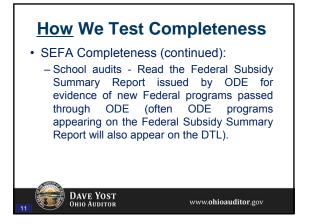

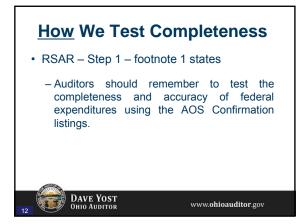

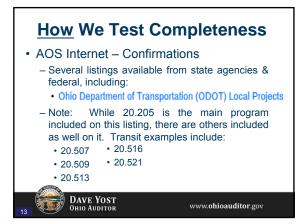

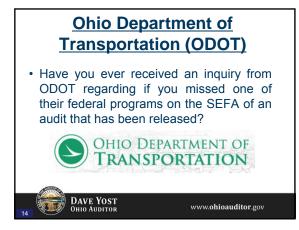

- ODOT has clarified to us that their listing is not a "confirmation" (reasons discussed on later slides).
- ODOT added the following notes to the listing to make auditors aware:

www.ohioauditor.gov

DAVE YOST Ohio Auditor

- 1. Listing of Projects that included Federal Disbursements made by the Ohio Department of Transportation (ODOT) to and on behalf of Sponsoring Agencies with administrative responsibilities as defined by OMB Circular A-133.
- 2. It is also necessary to use the LPA Federal Statewide Projects listing.
- No MPO Planning Expenditures are included in 3. the reports. DAVE YOST Ohio Auditor

13

www.ohioauditor.gov

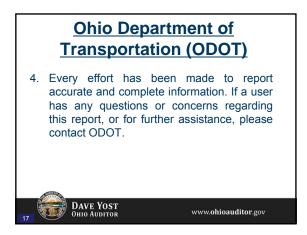

#### **Ohio Department of** Transportation (ODOT)

- 5. 20.205 Project Funding Auditors should inquire of the client regarding all expenditures made, as ODOT can only report expenditures it has paid and/or reimbursed.
- 6. Auditors should trace funding received and expended to ledgers.
- 7. ODOT has provided the project information to help audits ensure completeness of the Federal Schedule; however the ODOT report and CMS data should not be the primary source of Federal Expenditure reporting for the Locals.

DAVE YOST Ohio Auditor

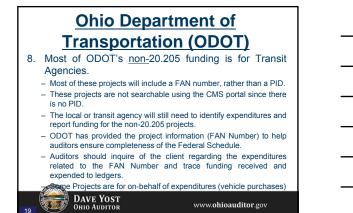

www.ohioauditor.gov

#### **Ohio Department of Transportation (ODOT)**

• Due to the ongoing goal for each local agency to provide accurate expenditure data based upon its own payment date, rather than an ODOT reimbursement date, beginning with Fy 2013 audits, ODOT no longer provides a detailed entity expenditure listing.

DAVE YOST Ohio Auditor

#### **Ohio Department of** Transportation (ODOT)

- · ODOT instead provides an entity project listing (PID listing).
  - ODOT provides a listing of projects that had Federal expenditures made by the Ohio Department of Transportation (ODOT) during the applicable calendar year.
  - This listing includes projects for which Federal expenditures were made to and on behalf of Sponsoring Agencies with administrative responsibilities as defined by OMB Circular A-133.

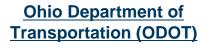

- ODOT instead provides an entity project listing (cont'd)
  - The Fy 2014 report included projects for which Federal expenditures were made for the period January 1, 2014 - December 31, 2014.
  - Since ODOT has a few statewide projects which include one PID to many entities, detailed entity expenditure information will be provided for these projects.

DAVE YOST Ohio Auditor

<section-header><section-header><section-header><section-header><section-header><section-header><text><text><text><text><text><text><text>

#### Ohio Department of Transportation (ODOT) • Issues with past ODOT reports: – Many entities simply reported the ODOT expenditure amounts on their SEFA, although the entity ledgers had expended amounts different than what ODOT reported.

- Some entities are reimbursed by ODOT in a different calendar year (reporting period) than when the entity made the expenditure.
- Some local governments have not been reporting their expenditures on their SEFA until they have received their reimbursement from ODOT, causing reporting errors that can affect multiple year's Schedules of Expenditures of Eederal Awards.

24 DAVE YOST Ohio Auditor

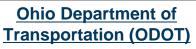

#### · Example:

- . The Fy 2014 ODOT Federal Expenditure report (PID listing & CMS portal) identified \$100,000 in Federal Funding provided to ABC County.
- ABC County used the Fy 2014 ODOT report and included \$100,000 on its Federal Schedule for 20.205.
- However, ABC County actually expended an additional \$800,000 on a 20.205 Federal project in December 2014, and requested reimbursement from ODOT. ODOT reimbursed the entity on Jan 15, 2015.
- What should have been the amount reported on their SEFA in Fy 2014 for 20.205?

DAVE YOST OHIO AUDITOR www.ohioauditor.gov

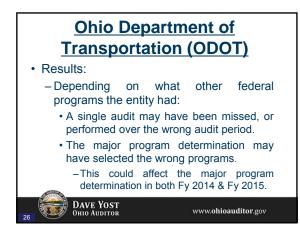

#### Ohio Department of Transportation (ODOT) • Also keep in mind:

- It is not unusual for a local entity to submit 1 large reimbursement request <u>at the end</u> of a <u>multi-year</u>
- project. – There is no requirement prohibiting this practice.
- DAVE YOST Ohio Auditor

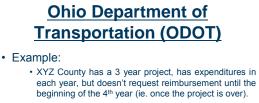

- · XYZ County used the ODOT report for their SEFA, and therefore did not report any expenditures on its Federal Schedule for 20.205 for those 3 years.
  - They include all on the 4th years SEFA (the year ODOT shows it on their report)

www.ohioauditor.gov

· How many years SEFA's were misstated?

DAVE YOST Ohio Auditor

#### **Ohio Department of Transportation (ODOT)** · Each entity should report their expenditures made during their fiscal year on their SEFA.....from their ledgers!!!!! - Not just pulling a \$ amount off ODOT's listing! - This is the entities SEFA, and it should report their activity! DAVE YOST Ohio Auditor

#### **Ohio Department of** Transportation (ODOT)

- · How will the entities know the correct amounts to report?
  - Entities sign grant agreements for these funds.
  - The source of funds is included in each agreement, and in payment documentation.
    - Remember, the local entity initiates the request for funds to ODOT by submitting the payment request, which details the proportionate share of local, state, and federal funding.
  - On-behalf-of payments in addition to the grant agreement, documentation is sent to the entity for each payment made by ODOT on their behalf.
  - · Issue is whether the engineer, etc. submits the documentation to the fiscal officer to enter to their ledgers.

DAVE YOST Ohio Auditor

 Each local agency can still use the ODOT CMS Portal to view its project data for their fiscal year, but should report Federal Expenditure data based upon its own records (expenditure dates), rather than those of ODOT to avoid reporting errors and schedule restatements.

http://www.odotonline.org/cmsportal/

www.ohioauditor.gov

www.ohioauditor.gov

#### Ohio Department of Transportation (ODOT)

- To <u>assist</u> <u>auditors</u> in determining completeness of the amount the client reports, ODOT provides 2 reports beginning in Fy 2013:
  - Listing of entity PIDs (Project ID Numbers)
  - Listing of payment detail for Statewide Projects
- These reports are just a starting point for auditors to determine completeness.

DAVE YOST Ohio Auditor

DAVE YOST Ohio Auditor

#### Ohio Department of Transportation (ODOT)

Listing of PID's

- This listing provides PIDs that are related to only 1 entity.
- Auditors can take the PIDs and look up the related expenditures (including on-behalf-of expenditures) on ODOT's website.
- Please be aware of timing differences for reimbursement payments. <u>The local entity should report</u> these expenditures on their SEFA based upon the date they expend the funds, rather than the date ODOT expended the funds.

DAVE YOST OHIO AUDITOR

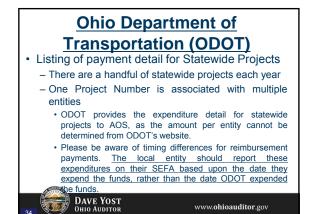

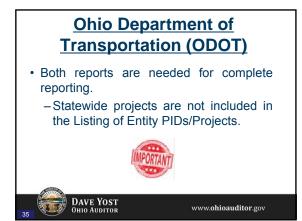

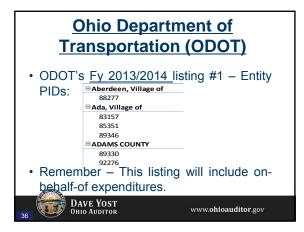

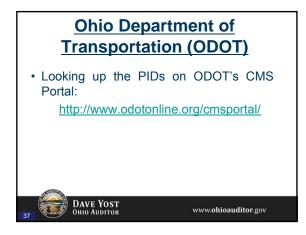

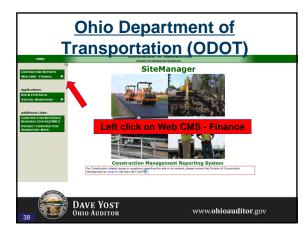

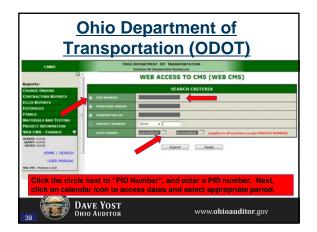

|  |  | _ |
|--|--|---|
|  |  |   |
|  |  |   |
|  |  |   |
|  |  |   |
|  |  |   |

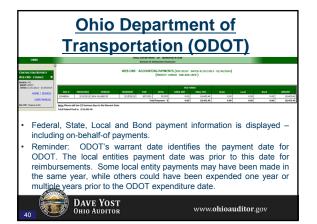

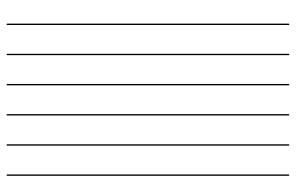

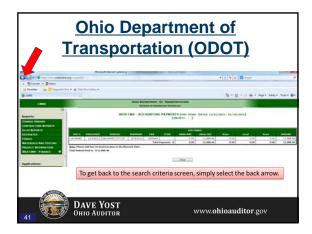

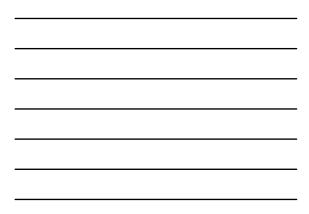

|                              | -                                                                    | Departr                          |                           |                     |                  |                        |        |
|------------------------------|----------------------------------------------------------------------|----------------------------------|---------------------------|---------------------|------------------|------------------------|--------|
|                              | <b>Transpo</b>                                                       | ortation                         | <u>10) (</u>              | 0                   | <b>T)</b>        |                        |        |
|                              | ſ's <u>Fy 2013/2</u>                                                 | -                                |                           |                     |                  | -                      |        |
| Sponsoring Agency            | Pil · Name (Paid to)                                                 |                                  | Distr * Project Ty *      | Trans Da 🔻          |                  | Amount *               |        |
| ALLEN COUNTY<br>ALLEN COUNTY | 92742 KOHLI & KALIHER ASSOC INC<br>93895 KOHLI & KALIHER ASSOC INC   | STW 2013 CEAO Load Ratings #4    | 13 Non-Let                | 2/11/2013 6/11/2013 | V36976<br>V54748 | 16,584.80<br>15.357.60 |        |
| ALLEN COUNTY Total           | 20020 NURLI & NALIHER ASSUL INC                                      | STW 2013 CEAO Load Ratings #5    | 12 WOR-Let                | 0/11/2013           | v 54/48          | 31 942 40              | 20.20  |
| RELEN COUNTY TOTAL           | 92742 IONES STUCKEY ITD INC                                          | STW 2013 CEAO Load Ratines #4    | 13 Non-Let                | 3/8/2013            | V40975           | 31,942.40              | 20.201 |
| BELMONT COUNTY Total         | 32742 JUNESSTUCKET LID INC                                           | STW 2013 CEAO LOAD RAUTIO #4     | 15 Non-Det                | 3/6/2013            | ¥40975           | 3,394.60               | 20.20  |
| SUITI FR COUNTY              | 92742 STANTEC CONSULTING SERVICES                                    | IN STM 2012 (EAO Load Batings #4 | 13 Non-Let                | 2/11/2013           | V36975           | 42,960.00              | 20.20  |
| BUTLER COUNTY Total          | Sarve Sharree consocning services                                    | 5111 2013 CENO LOLD INDINGTHY    | 23 Holl-bet               | 1/11/1013           | 130575           | 42,960.00              | 10.10  |
| ARROLL COUNTY                | 90189 HAMMONTREE & ASSOCIATES                                        | STW 2011 CEAO Load Ratings #3    | 13 Non-Let                | 4/5/2013            | V44773           | 6 907 20               | 20.20  |
| CARROLL COUNTY Total         |                                                                      |                                  |                           | 4 4 4 4 4 4 4 4     |                  | 6.907.20               |        |
| CHAMPAIGN COUNTY             | 90189 CHAMPAIGN COUNTY                                               | STW 2011 CEAO Load Ratings #3    | 13 Non-Let                | 6/3/2013            | V53098           | 7,846.40               | 20.20  |
| CHAMPAIGN COUNTY Tot         | al                                                                   |                                  |                           |                     |                  | 7.846.40               |        |
| on the rather                | nber: The loca<br>ir SEFA based<br>than the date<br>es both direct a | l upon the da<br>ODOT expend     | te <u>they</u><br>ded the | expe<br>funds       | nd th<br>s. Th   | ne fui                 | nds    |
| 42                           | DAVE YOST<br>OHIO AUDITOR                                            |                                  | www.                      | ohioau              | ıditor           | .gov                   |        |

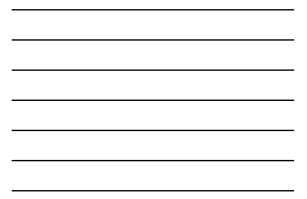

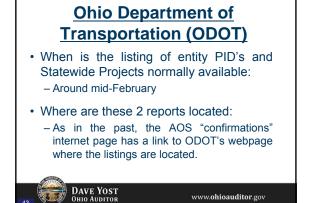

www.ohioauditor.gov

www.ohioauditor.gov

#### **Ohio Department of Transportation (ODOT)**

- · Has AOS ISA tested ODOT's CMS Portal?
  - ISA performed limited control testing as part of the State of Ohio's audit.
  - While no issues were noted last audit, it was just limited testing, so again, the CMS Portal is just a starting point for auditors testing not a confirmation.

#### **Ohio Department of Transportation (ODOT)**

· Do all ODOT federal expenditures get reported on the SEFA?

– No.

DAVE YOST Ohio Auditor

DAVE YOST Ohio Auditor

- State administered projects do not get reported on the SEFA.
- Section V of the 20.205 FACCR includes guidance.

- ODOT has reported only projects identified as local-administered (not state administered) on the PID listing.
- If a local entity disagrees with any project, please contact ODOT, for investigation and a final determination.

www.ohioauditor.gov

DAVE YOST Ohio Auditor

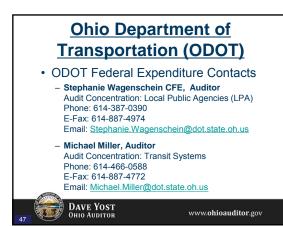

#### Ohio Department of Transportation (ODOT) • ODOT contact for CMS reporting related questions: • Stephanie Wagenschein • 614-387-0390 Stephanie.Wagenschein@dot.state.oh.us • Or e-mail DOT.LPAQuestions@dot.state.oh.us • Although the CMS portal will provide other contacts, please do not use these contacts as they will not be familiar with the Federal reporting requirements. These contacts are primarily for the physical project/engineering, IT access, and vendor payments.

- Additional Guidance Added to Fy 2014 ODOT FACCR:
  - If clients present their SEFA with ODOT programs split out by PID #, auditors should <u>not</u> roll them up by CFDA # and include all PID's in 1 line.
  - If clients present their SEFA with ODOT programs rolling all PID's into 1 line, auditors should <u>not</u> split them out.
  - It is the entities SEFA, and unless ODOT adds a requirement either way to the grant agreement, we should not change with no basis.

www.ohioauditor.gov

www.ohioauditor.gov

DAVE YOST Ohio Auditor

DAVE YOST Ohio Auditor

Ohio Department of <u>Transportation (ODOT)</u> • Additional Guidance Added to Fy 2014 ODOT FACCR: – ODOT occasionally requests AOS to post <u>immaterial</u> errors to the next years SEFA.

- In most cases, AOS asks that ODOT make that request of the client.
  - If the client mgmt. chooses <u>not</u> to add it to their next years SEFA, then we cannot force them to.
  - If the client mgmt. does add it to a subsequent years SEFA, that makes things more interesting.

Ohio Department of Transportation (ODOT) • Time & Effort:

- FACCR Section B includes testing T&E
- However, testing of items in the FACCR are only required if they are 5% or more of the programs expenditures
- We feel that payroll costs do not typically exceed 5% of 20.205's expenditures, due to the nature of the grant
  - If this is the case, T&E testing is not required just document reasoning
  - If payroll costs are 5% or more, T&E testing is
     meguired.

DAVE YOST OHIO AUDITOR

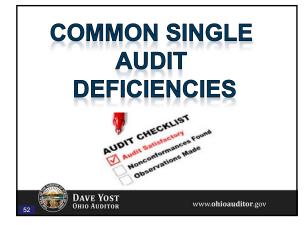

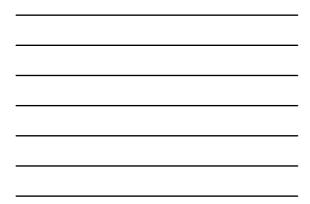

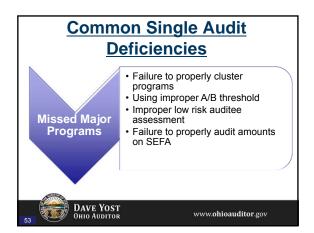

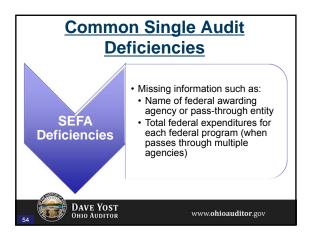

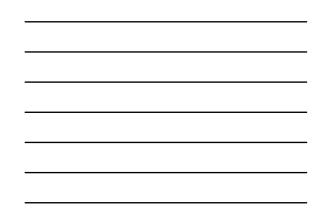

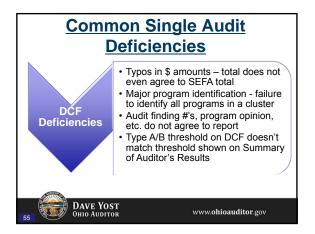

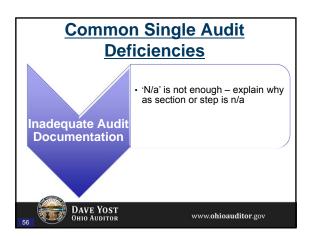

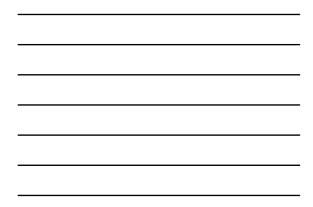

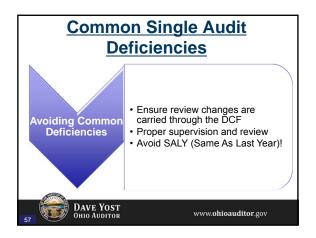

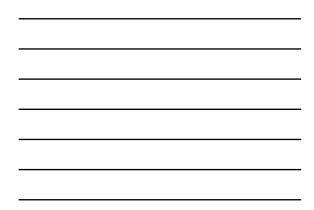

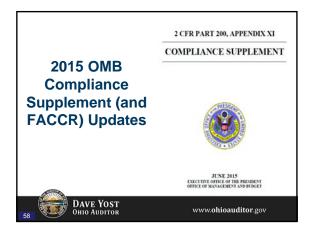

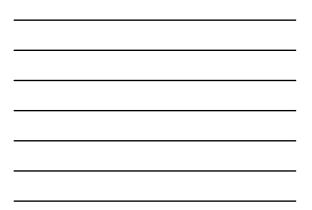

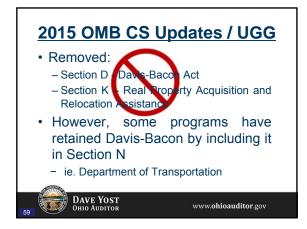

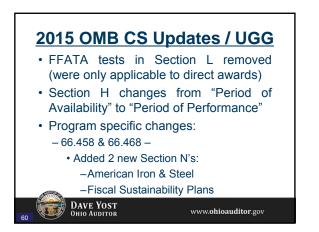

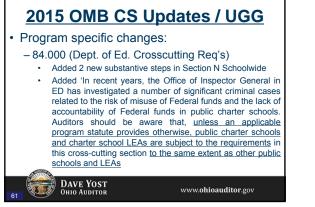

## **2015 OMB CS Updates / UGG Program specific changes: 84.010 (Title I) ESEA** flexibility extension - Ohio was approved for a 1 year extension through Fy 2015. **Added new Section N on Assessment System Security. Added new Section N on Assessment System Security. AGRA programs deleted CDBG Entitlement – 14.253 & 14.254 CDBG State Administered – 14.255 JAG – 16.803 & 16.803 TIF – 84.385**

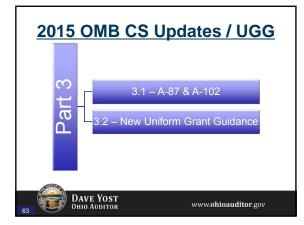

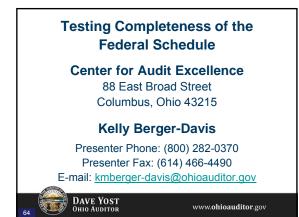

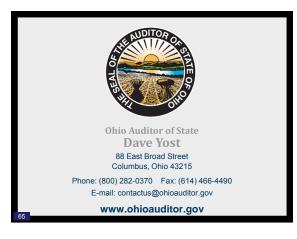

#### elliott davis decosimo

Government Fraud Considerations and Case Studies

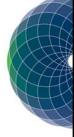

Lee Wagner, CPA, CFE Senior Manager August 21, 2015

# Disclosure

#### Goals and Overview

#### elliott davis decosimo

- Fraud types and trends from ACFE's "Report to the Nations"
- Professional Standards related to fraud and journal entry testing in a financial statement audit
- Fraud risks specific to governmental entities
- Case Studies

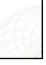

#### Speaker Background

#### O elliott davis decosimo

- Senior Manager, Raleigh office
- Over 9 years experience in public accounting
- CFE since 2011
- Experience with a variety of forensic accounting and fraud examination projects
- Financial statement audit experience in industries including state and local government and not for profit

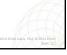

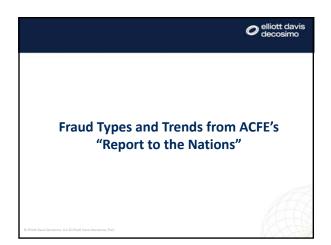

#### ACFE's 2014 Report to the Nations

#### O elliott davis decosimo

- Association of Certified Fraud Examiners (ACFE) surveys the population of all certified fraud examiners and compiles results
- 2014 report is based on 1,483 cases of occupational fraud as reported by CFEs
- Provide valuable information on how fraud is committed, how it is detected, and how organizations can reduce their vulnerability to the risk of fraud
- Entire report available for download:
  - http://www.acfe.com/rttn-download-2014.aspx

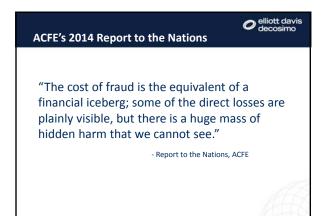

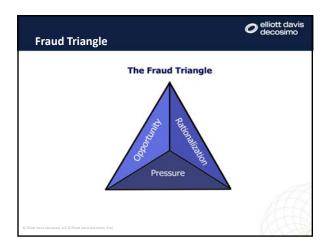

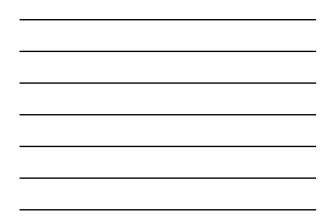

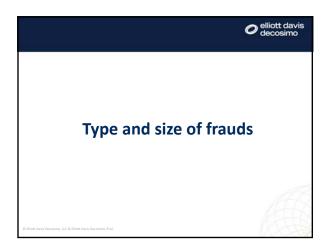

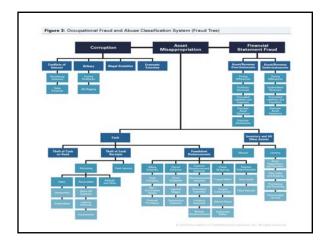

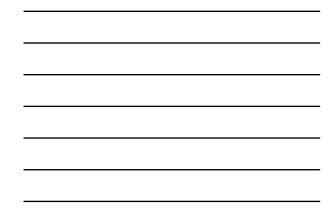

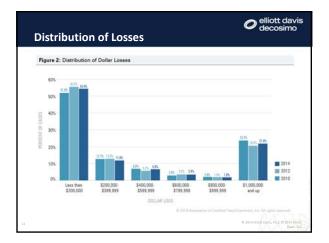

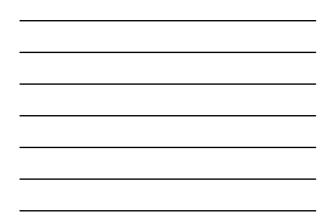

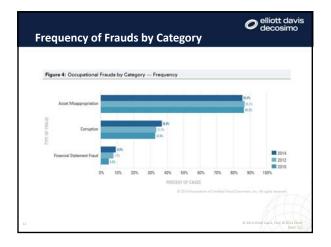

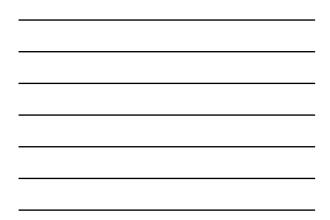

| Figure 5: Oc   | cupational Frauds by                                                         | Category — Median Los | 1           |                                   |
|----------------|------------------------------------------------------------------------------|-----------------------|-------------|-----------------------------------|
| DIVER OF FRAME | Isappropriation 2132.00<br>FFEL200<br>Certaption 2136.00<br>Ethermonic Fraud | T.M.M.<br>T.M.M.      | 11.96.99    | 2014<br>2012<br>2012              |
|                | \$0                                                                          | \$2,000,000           | \$4,000,000 | \$6,000,000                       |
|                |                                                                              | MEDIAN<br>6.3         |             | meners, Iro. All rights reserved. |

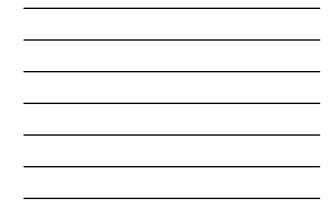

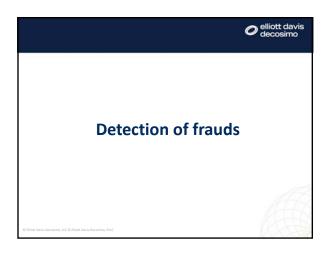

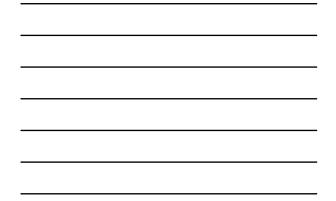

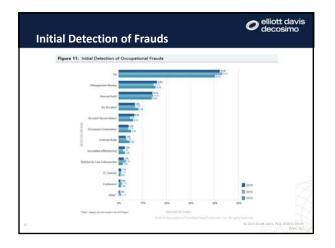

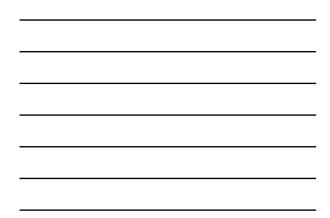

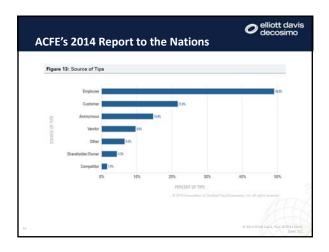

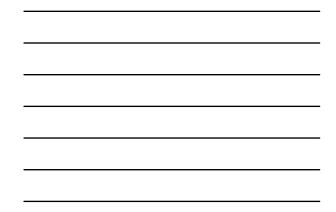

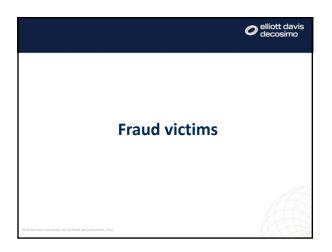

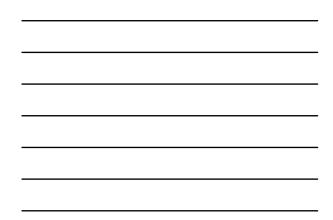

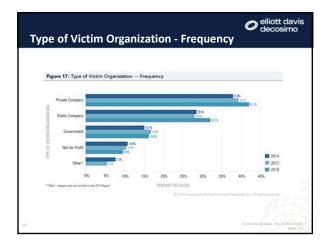

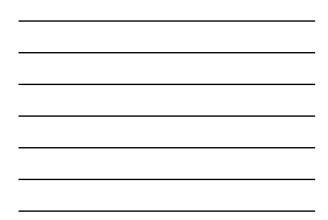

| Figure 18: Type of Victim Org.                          | anization — Median Losa |                                                                                                    |           |
|---------------------------------------------------------|-------------------------|----------------------------------------------------------------------------------------------------|-----------|
| _                                                       |                         | 218.80                                                                                                    |           |
| Private Company                                         |                         | State of the second state of the second state |           |
| Public Company                                          | 1177 84                 | 12mil.mil                                                                                                    |           |
| Public Company Public Company Government Not for Prefit | page and                | Con Ma                                                                                                    |           |
| OWI                                                     | CONTRACTOR STORENOS     |                                                                                                    |           |
| Not for Profit                                          | Cont. and               |                                                                                                    |           |
| Other*                                                  | turum                   |                                                                                                    | 2014      |
|                                                         |                         |                                                                                                    | 2010      |
| \$0                                                     | \$100,000               | \$200,000                                                                                                    | \$300,000 |
| *"Other" category was not reclashed in the 2010 Report. | MEDIA                   |                                                                                                    |           |

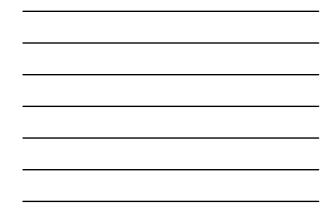

| Figure 24: Frequency of Schemes Based on Industry |                       |                                    |               |       |          |       |         |       |                                      |                     |             |       |
|---------------------------------------------------|-----------------------|------------------------------------|---------------|-------|----------|-------|---------|-------|--------------------------------------|---------------------|-------------|-------|
| Industry Schurre                                  | Tanta at la constante | European and Public Advanced price | Manufacturing | -     | Identics | Press | timesee | 212   | Transportation<br>and<br>Worshousing | Services<br>(Uther) | Contraction | Har I |
| - 6                                               | 211                   | -141                               |               | 100   | 10       |       | 0       | -     |                                      | 45                  | - 43        | 10    |
| 5.Reg                                             | 5.7%                  | 11.1%                              | 22.4%         | 20    | 21.0%    | 10.4% | 17.76   | 38.95 | 1176                                 | -                   | 34.9%       | -     |
| Cash Larcary                                      | 1115                  | 10.05                              | 8.7%          | 12.0% | 6.7%     | 11.0% | 8.5%    | 2.2%  | 27%                                  | 11.7%               | 14.0%       | 1     |
| Cash on Hand                                      | 18.8%                 | 12.7%                              | 2.0%          | 11.0% | 18.75    | 22.76 | 1.8%    | 225   | 15.4%                                | 11.1%               | 10%         | 12    |
| Over&<br>Tempoling                                | \$75                  | 575                                | 285           | 2105  | 10.0%    | 285   | 4.85    | 4.15  | an                                   | 11.85               |             |       |
| Comption                                          | 11.75                 | 3.75                               | 54.25         | -     | -        | 22.15 | 11.05   | 52 15 | 7175                                 | 2115                |             | 38    |
| Expense<br>Rainbursements                         | 415                   | 12.0%                              | 785           | 20    | 31.2%    | 105   | 4.8%    | 14.25 | 14.0%                                | 11.0%               | 27.0%       | 20    |
| Financial<br>Statement Fraud                      | 13.2%                 | 5.0%                               | 13.0%         | 1.0%  | 10.0%    | 1.5%  | 3.2%    | 12.2% | 10.00                                | \$25                |             | 2     |
| Non-Cash                                          | 0.15                  | 17.9%                              | 3155          | 12.0% | 12.5%    | 31.8% | 12.0%   | 11.25 | 21.2%                                | 17.8%               | 20.0%       | -     |
| Payof                                             | 5.2%                  |                                    | 115           | -     | 11.75    | 125   | 175     | 1.75  | 16.75                                | 6.7%                | 1115        | 1     |
| Register<br>Disbursements                         | 19%                   | 175                                | 2.0%          | 325   | 5.0%     | 12.0% | 125     | 125   | CS                                   | 675                 | 235         | 23    |
| Stimming                                          | 37%                   | 11.25                              | 425           | 11.75 | 22.0%    | 10.2% | 22.8%   | 225   | 6.7%                                 | 21.75               | 10%         | 125   |

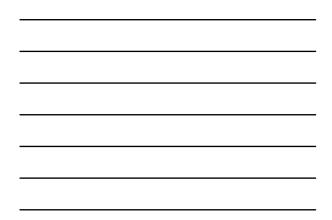

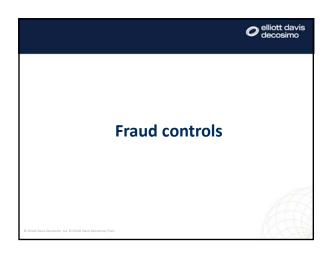

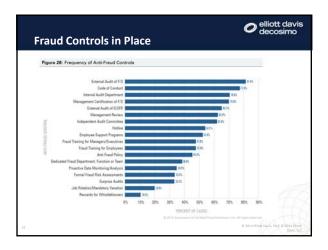

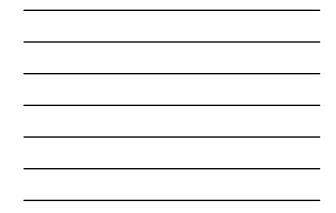

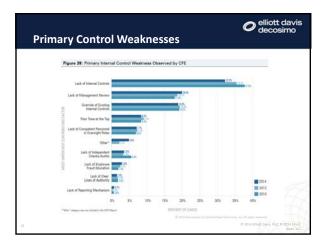

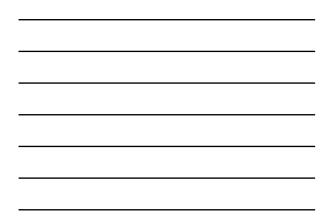

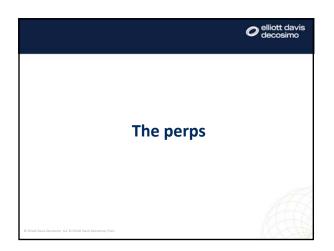

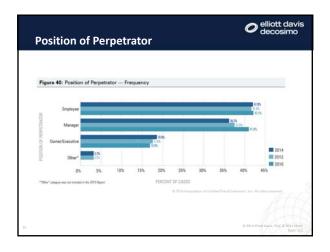

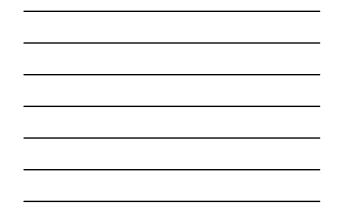

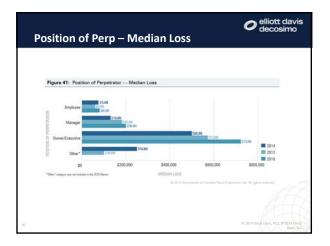

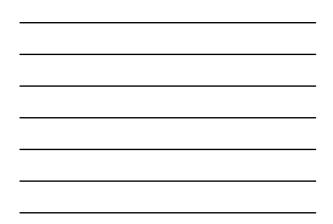

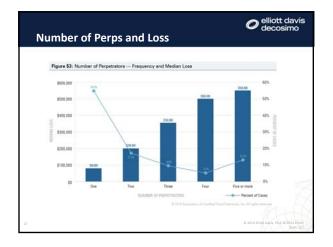

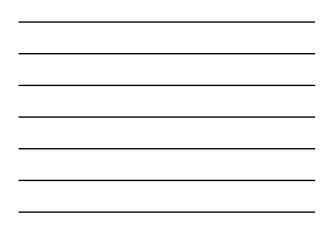

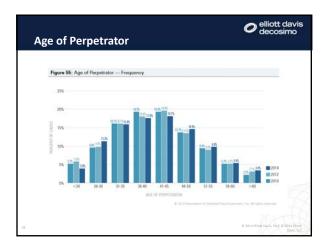

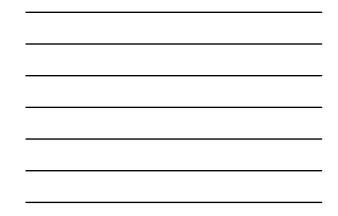

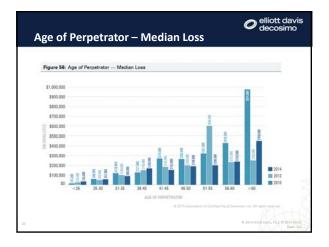

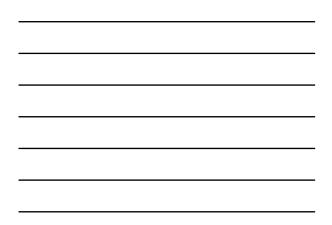

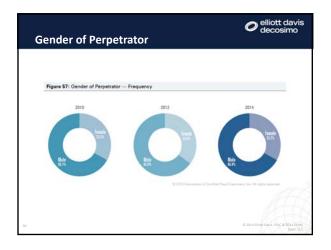

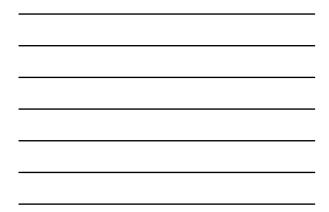

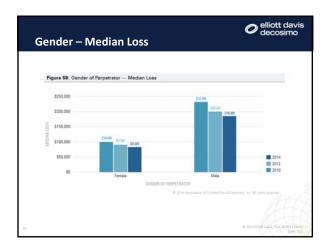

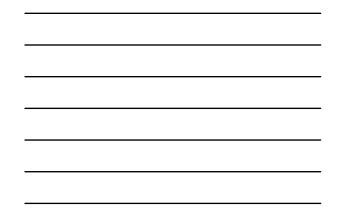

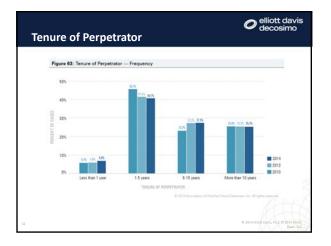

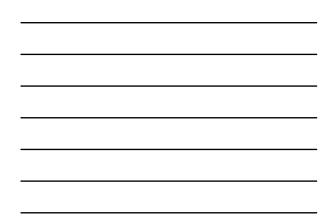

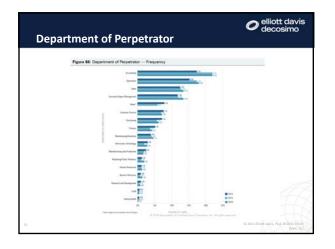

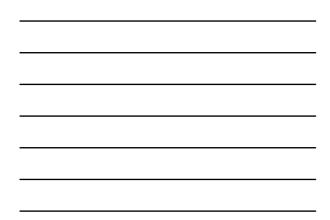

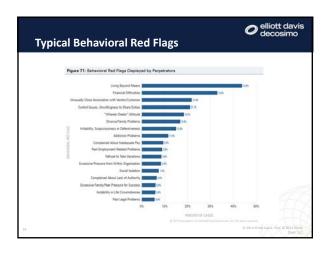

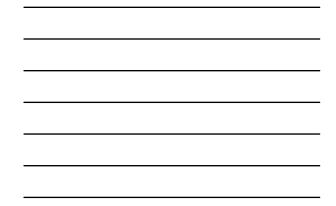

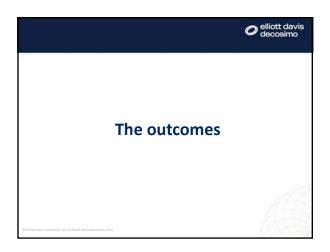

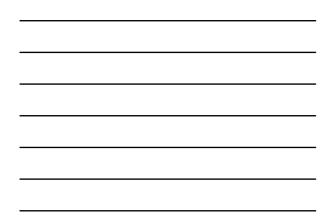

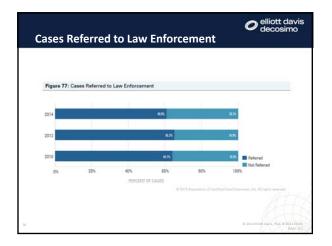

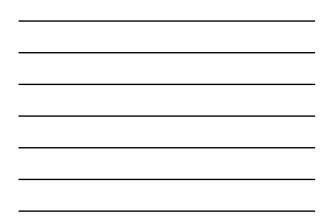

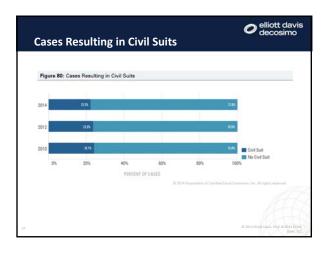

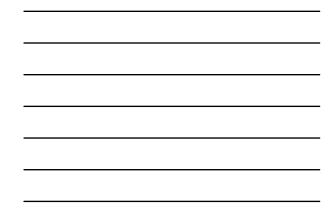

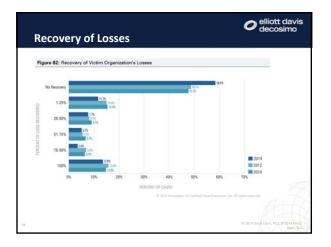

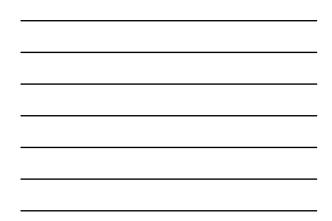

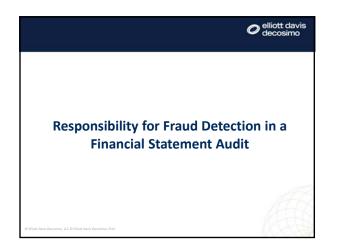

#### O elliott davis decosimo

"Our responsibility is to express an opinion on these financial statements based on our audit. We conducted our audit in accordance with auditing standards generally accepted in the United States of America. Those standards required that we plan and perform the audit to obtain <u>reasonable assurance</u> whether the financial statements are free from <u>material misstatement</u>."

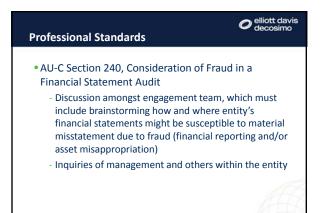

#### Professional Standards

### elliott davis decosimo

- AU-C Section 240, Consideration of Fraud in a Financial Statement Audit, continued
  - Perform procedures responsive to risks related to management override of controls
    - "...test the appropriateness of journal entries recorded in the general ledger and other adjustments made in the preparation of the financial statements, including entries posted directly to the financial statement drafts."

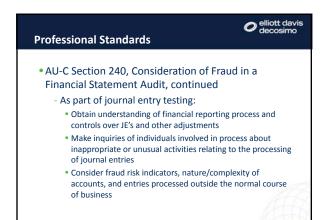

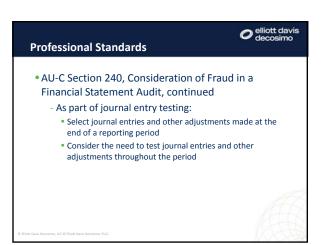

# Journal Entry Testing

# elliott davis decosimo

#### Why so important?

- Journal entries used to commit financial statement fraud
- Journal entries often used to cover up asset misappropriation
- So how much time and consideration are we putting into the planning of our test of journal entries?
- Test smarter, not harder!

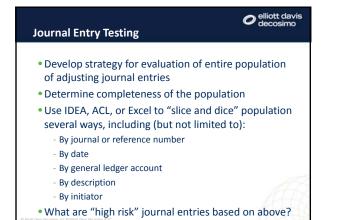

| Journal Entry Testing                                                                         | O elliott davis<br>decosimo |
|-----------------------------------------------------------------------------------------------|-----------------------------|
| • Consider:                                                                                   |                             |
| - Recurring vs. non-recurring journal en                                                      | ntries                      |
| <ul> <li>Journal entries recorded on weekends<br/>hours</li> </ul>                            | s or at later               |
| - Round-number amounts                                                                        |                             |
| - Unexpected/unusual combination of a                                                         | accounts                    |
| <ul> <li>Manual adjusting journal entries 'cam<br/>normal recurring entries</li> </ul>        | ouflaged' as                |
| <ul> <li>Presence of words such as "plug", "tru<br/>"suspense", or "miscellaneous"</li> </ul> | Je-up",                     |

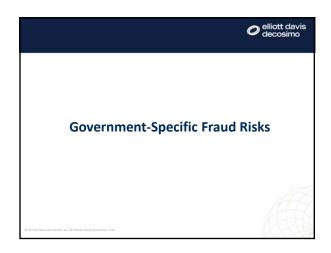

# Covernment Fraud Risks • <u>Fraudulent financial reporting</u> examples for local governments: • Misstating revenue/expenditure amounts to meet budget or targeted year-end fund balance • Overstating assets or revenues for bond covenant compliance purposes (revenue bonds) • Overstating assets or revenues for purposes of maintaining bond rating • Overstatement of grant expenditures to avoid having to return unused grant funds Overstation assets or successification of anonaditumes in ander

- Overstatement or misclassification of expenditures in order to meet matching requirements of grants

#### Government Fraud Risks

- <u>Misappropriation of assets</u> examples for local governments:
  - Skimming of cash receipts
  - Theft of assets (equipment, supplies, gasoline)
  - Fraudulent disbursements
    - Ghost employee schemes
  - Fictitious vendor schemes

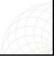

O elliott davis

#### Government Fraud Risks

# O elliott davis decosimo

- <u>Corruption</u> examples for local governments:
  - Official bribery
  - Procurement schemes (e.g. bid rigging)
  - Kickback schemes
    - Typically involve collusion between governmental employee(s) and vendor
    - Almost always found in purchasing function
    - Vendor will submit fraudulent or inflated invoice to the governmental entity and an employee of the entity helps make sure that a payment is made on the false invoice
    - The employee receives a payment ("kickback") from the vendor

# O elliott davis decosimo **Government Fraud Risks** • Example responses to fraud risks - Fraudulent financial reporting • Adjusting journal entry testing • Revenue recognition testing • Testing interfund transfers • Detailed review of accounting estimates for bias

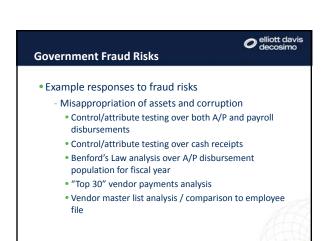

# **Example Benford's Law Analyses**

#### • IDEA Data Analysis Software

- Population is all disbursement transactions for a medium-sized school district
- First graph is Benford First Digit analysis
- Second graph is Benford First Two Digits analysis

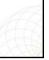

O elliott davis decosimo

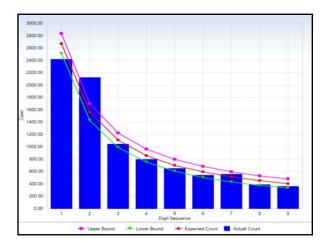

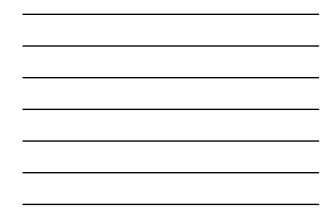

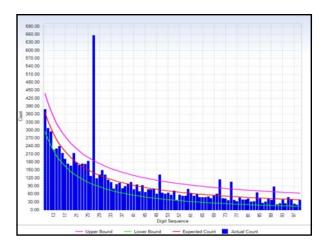

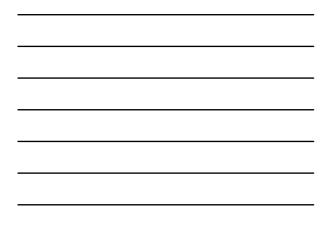

#### Other Governmental Risks

# O elliott davis decosimo

#### • Political / reputational risk

- Members of press are almost always present at meetings of governing boards
- Concept of materiality not easily understood by members of governing board or general public
- "Expectation gap" between what our audit is and what others perceive it to be

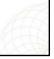

| Other Governmental Ris                                                                           | sks                      | ✔ elliott davis decosimo |
|--------------------------------------------------------------------------------------------------|--------------------------|--------------------------|
|                                                                                                  |                          |                          |
| • Risks inherent with elec                                                                       | ted officials            |                          |
| <ul> <li>For example, elected s<br/>needs to act in accord<br/>cooperate with finance</li> </ul> | ance with County pol     |                          |
| - Competency of electer                                                                          | d Treasurer              |                          |
| <ul> <li>Cash accounts not main</li> </ul>                                                       | tained on the GL         |                          |
| <ul> <li>Often the case with ce<br/>funds</li> </ul>                                             | ertain sheriff's or cler | k of court               |
| <ul> <li>Accounts balances ma<br/>financial statements a<br/>receipt/disbursement</li> </ul>     | t year end, but what     |                          |

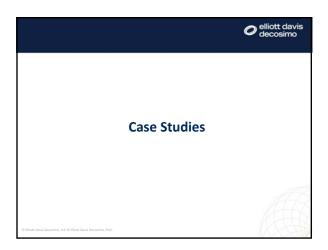

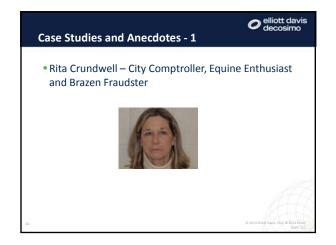

#### O elliott davis

#### **Rita Crundwell – City Comptroller and Fraudster**

#### • Background Info:

- Became comptroller of City of Dixon, Illinois, in 1983
- Dixon: working-class city of approx. 16,000, and the boy-hood home of Ronald Reagan
- Dixon's 2011 general fund operating budget was \$6.9 million
- Rita's salary in 2011 was approx. \$80,000
- Between 1991 and April 2012, Rita embezzled \$53.7 million from Dixon

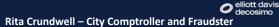

#### • How did she do it?

- December 1990: Rita opens a bank account at an Ohio bank (bank subsequently acquired by Fifth Third Bank) in the name of City of Dixon and RSCDA, c/o Rita Crundwell (Reserve Sewer Capital Development Account)
- Rita repeatedly transferred funds from City of Dixon accounts to the RSCDA account
- Rita used funds deposited into RSCDA account for personal expenses and for operations of her race horse breeding business
- Rita generated fake invoices (179 in total), mostly supposedly from the State of Illinois, as support for amounts deposited/withdrawn into RSCDA account

#### © 2014 Elliott Davis, PLL

#### elliott davis Rita Crundwell – City Comptroller and Fraudster

#### • How did she get away with it?

- Poor (or altogether nonexistent) segregation of duties
- allowed Rita complete control over Dixon's finances

  Rita made bank deposits and transfers without second
  - signature or authorization
- Rita reconciled all monthly bank accounts Rita prepared interim financial reports for the mayor and
- council
- Rita even received the mail each day
- Blamed Dixon's weak financial position on lagging or late payments from the State of Illinois

© 2014 Elliott Davis, PLLC © 2014 FI

#### elliott davis Rita Crundwell – City Comptroller and Fraudster

#### • How was she caught?

- In 2011 Rita took unpaid leave for 12 weeks to focus on her horse breeding operation
- During this time a monthly statement for the RSCDA account was intercepted in the mail by another Dixon employee
- The mayor contacted the FBI it all unraveled from there

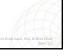

#### elliott davis Rita Crundwell – City Comptroller and Fraudster

- What was the fall-out?
  - Rita's purchases included the following:
    - Two lavish homes in Dixon
    - 80 acres of farmland
    - A house in Florida
    - Extensive updates and construction at her horse farm property
    - A \$2 million custom motor home
    - Several hundred quarter horses (some at more than \$100k)
    - Several vehicles, tractors , horse trailers and trucks (including
    - a 1967 Corvette Roadster)
    - At least \$500 k in jewelry and furs

#### O elliott davis decosimo

#### **Rita Crundwell – City Comptroller and Fraudster**

- What was the fall-out?
  - Rita plead guilty to \$53 million scam in November 2012
  - Sentenced to 19 years and 7 months in prison
  - CliftonLarsonAllen, one of two accounting firms used by Dixon, settled with Dixon for \$35.15 million in gross negligence suit
  - Janis Card Associates (other accounting firm) paid \$1 million in settlement
  - Fifth Third Bank paid \$3.85 million in settlement with Dixon

4 Elliott Davis, PLLC © 2014 El Davis

# C elliott davis Rita Crundwell – City Comptroller and Fraudster

Rita Crundwell began working for the City of Dixon while still in high school, was made treasurer in 1983, and by this time she was fully <u>trusted</u> with complete control of the City's finances.

• What was it that Ronald Reagan used to say???

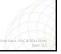

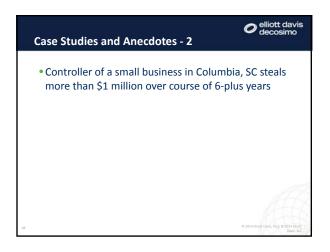

## O elliott davis decosimo

#### Small Company Controller and Embezzler

#### • Background info:

- No names included here as investigation and legal proceedings are ongoing
- Company is industrial laundry / linens facility
- Former controller ("Suspect") was employed by Company from 2005 through 2013
- During that time, Suspect made payments to herself via direct deposit from Company's payroll bank account at least in the amount of \$978,311
- Additionally, Suspect altered two checks totaling \$51,388 to be paid to a shell company owned by Suspect

# Small Company Controller and Embezzler

• How did Controller do it?

- Two bank accounts: operating and payroll
- In addition to "normal" bi-monthly company-wide payroll disbursements, Controller initiated three smaller direct deposit transactions most months to Controller's personal bank account
- In the GL, these three transactions were recorded as one transaction, most typically as an expense transaction to one of the Company's most significant income statement line items

| •       | How                    | did Co   | ontroller d             | o it?  |           |        |       |           |
|---------|------------------------|----------|-------------------------|--------|-----------|--------|-------|-----------|
| Account | Account<br>Description | Period D | late Comments           |        | Journal   | Source | Debit | Credit    |
| 1000-00 | Cash                   | 3        | 12/1/2011 A/P CHECK R   | GISTER | CD-000502 | A/P    |       | 1.777.1   |
| 1000-00 | Cash                   | 3        | 12/5/2011 A/P CHECK R   |        | CD-000503 | A/P    |       | 86.8      |
| 1000-00 | Cash                   | 3        | 12/6/2011 A/P CHECK R   | GISTER | CD-000504 | A/P    |       | 137.627.6 |
| 1000-00 | Cash                   | 3        | 12/8/2011 A/P CHECK R   | GISTER | CD-000505 | A/P    |       | 894       |
| 1000-00 | Cash                   | 3        | 12/8/2011 A/P CHECK R   | GISTER | CD-000506 | A/P    |       | 35        |
| 1000-00 | Cash                   | 3        | 12/13/2011 A/P CHECK R  | GISTER | CD-000507 | A/P    |       | 153.478.8 |
| 1000-00 | Cash                   | 3        | 12/13/2011 A/P CHECK RI | GISTER | CD-000508 | A/P    |       | 76        |
| 1000-00 | Cash                   | 3        | 12/13/2011 A/P CHECK RI |        | JE-002394 | G/L    |       | 19,396.7  |
| 1000-00 | Cash                   | 3        | 12/15/2011 A/P CHECK R  | GISTER | CD-000510 | A/P    |       | 713.6     |
| 1000-00 | Cash                   | 3        | 12/16/2011 A/P CHECK RI | GISTER | CD-000511 | A/P    |       | 55.6      |
| 1000-00 | Cash                   | 3        | 12/19/2011 A/P CHECK R  | GISTER | CD-000512 | A/P    |       | 26        |
| 1000-00 | Cash                   | 3        | 12/21/2011 A/P CHECK RI | GISTER | CD-000513 | A/P    |       | 55,237.5  |
| 1000-00 | Cash                   | 3        | 12/21/2011 A/P CHECK RI | GISTER | CD-000514 | A/P    |       | 1,664.8   |
| 1000-00 | Cash                   | 3        | 12/21/2011 A/P CHECK RI | GISTER | CD-000515 | A/P    |       | 1,355.9   |
| 1000-00 | Cash                   | 3        | 12/28/2011 A/P CHECK RI | GISTER | CD-000516 | A/P    |       | 61,228.4  |
| 1000-00 | Cash                   | 3        | 12/28/2011 A/P CHECK RI | CISTER | CD-000517 | A /P   |       | 309.2     |

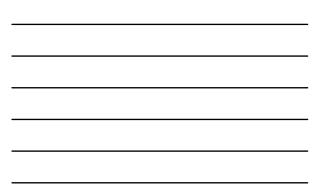

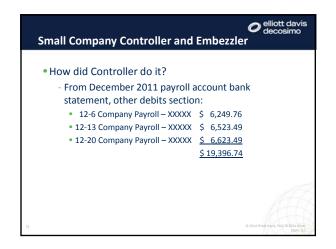

# Small Company Controller and Embezzler

- How was Controller able to get away with it?
  - Lack of segregation of duties: Controller had responsibilities over payroll, A/P disbursements, and bank
  - reconciliations
  - General manager of Company "reviewed" bank statements but clearly did not understand them or look very closely; evidence does not indicate that General Manager was ever even provided with the payroll account monthly statement
  - Three-payment pattern per month consistently followed over several years, but never during month of September
  - Company year end was September 30

# Small Company Controller and Embezzler

- How was Controller caught?
  - Controller quit company early 2013
  - Before leaving Controller got greedy and careless
     Recorded illicit transactions in GL against inventory account
    - rather than expense account (on accident?)Additionally, altered two checks recorded in GL to
    - Additionally, altered two checks recorded in GL to Company's largest supplier and made payable to shell company of Controller
  - Financial statement audit for FY2013: inventory subledger was out of balance which led to subsequent investigation

| Small Company             | Controller and Embezzler                      |
|---------------------------|-----------------------------------------------|
| • What was the            | fall-out?                                     |
| - Known amo               | unts embezzled:                               |
| • 2007 – \$               |                                               |
| • 2008 – \$               | ,                                             |
| • 2009 – \$               | 190,000                                       |
| • 2010 – \$               | 143,000                                       |
| • 2011 – \$               | 141,000                                       |
| • 2012 – \$               | 204,000                                       |
| • 2013 – <u>\$</u>        | 121,000 (resigned 4 months in to fiscal year) |
| • Total – <u>\$   1</u> , | .030,000                                      |
|                           |                                               |
|                           | © 2014 Eliott Davis, PUC © 2014 El            |

# Case Studies and Anecdotes - 3 Chief Clerk of Court – Large County in Georgia Long-time civil servant Elected Judge granted Chief Clerk full power to handle business of the court Court held funds in a fiduciary capacity on behalf of

- beneficiaries of estates when third-party guardian/custodian was not legally able to
- Chief Clerk would also siphon court revenues (copying fees, filing fees, etc.) into these fiduciary accounts
- Chief Clerk writes checks to "Cash" and is able to cash at bank where she is a "well known customer"

Chief Clerk of Court • From 2010 to 2014, over \$800,000 in suspicious/questioned disbursements • Federal indictment • County along with banks are parties in several lawsuits filed by attorneys of beneficiaries

#### **Chief Clerk of Court**

# elliott davis decosimo

- Warning signs
  - Unwillingness to let go of control
  - Known gambling problem
  - Corvette enthusiast
  - Desk drawer full of lottery tickets

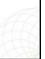

| Chief Clerk of Court                                                                             | elliott davis decosimo |
|--------------------------------------------------------------------------------------------------|------------------------|
| <ul> <li>What's next?</li> <li>Chief clerk pleads guilty to two of six c<br/>31, 2015</li> </ul> | ounts on July          |
| - To be continued                                                                                |                        |
|                                                                                                  |                        |
|                                                                                                  |                        |
| Filest Davis Decision, LLC D Filest Davis Decision, PLC                                          |                        |

|                                                                                             | O elliott davis   |
|---------------------------------------------------------------------------------------------|-------------------|
| Lessons Learned                                                                             |                   |
| • Are we considering all sides of the fra when we have our planning meetings                | 0                 |
| <ul> <li>Importance of inquiry of personnel at organization</li> </ul>                      | all levels of the |
| <ul> <li>Don't be kept awake at night worrying<br/>agency funds at your clients!</li> </ul> | g about the       |
| • How good is your journal entry testing                                                    | g?                |
| • What other fraud risks are present at<br>How will you respond?                            | your clients?     |
|                                                                                             |                   |

| Open Discussion                                              | C elliott davis<br>decosimo |
|--------------------------------------------------------------|-----------------------------|
| • Questions or comments?                                     |                             |
|                                                              |                             |
|                                                              |                             |
|                                                              |                             |
|                                                              | Æ                           |
| © Elliott Davis Decosimo, LLC © Elliott Davis Decosimo, PLLC | (XX)                        |

#### Celliott davis decosimo Lee Wagner, CPA, CFE Email: lee.wagner@elliottdavis.com Phone: 919.987.2762 Website: www.elliottdavis.com tott Davis Decosimo ranks among the top 30 CPA firms in the U.S. With seventeen offices across are status: the firm provides client across and a range of inductive with smart, customized

Elliott Davis Decosimo ranks among the top 30 CPA firms in the U.S. With seventeen offices across seven states, the firm provides clients across a wide range of industries with smart, customized solutions. Elliott Davis Decosimo is an independent firm associated with Moore Stephens International Limited, one of the world's largest CPA firm associations with resources in every major market around the globe. For more information, please visit elliottdavis.com.

Elliott Davis Decosimo, LLC © Elliott Davis Decosimo, PLLC

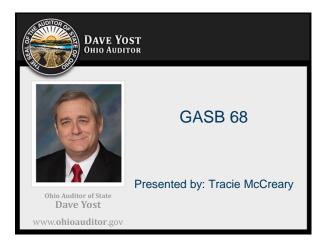

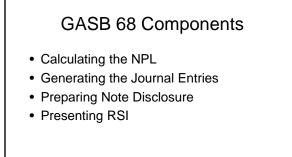

www.ohioauditor.gov

www.ohioauditor.gov

Calculating the NPL

Select the Measurement Date
Determine Proportionate Share (percentage)
Identify:

Collective NPL Information
Pension Expense
Deferred Inflows/Outflows

#### DAVE YOST OHIO AUDITOR

DAVE YOST Ohio Auditor

1

# Select the Measurement Date

• The NPL is to be measured as of a date no earlier than the end of the employer's prior fiscal year, consistently applied from period to period

www.ohioauditor.gov

www.ohioauditor.gov

• Determined by the employer

#### DAVE YOST Ohio Auditor

# Determine Proportionate Share • A measure of the proportionate

- A measure of the proportionate relationship of the employer to all employers
- Calculated by the retirement system

# **Collective NPL Information**

- Measured as the portion of the actuarial present value of projected benefit payments that is attributed to past periods of employee service, net of the pension plan's fiduciary net position
- · Provided by the pension system

#### DAVE YOST Ohio Auditor

DAVE YOST Ohio Auditor

# Pension Expense

- Changes in the collective net pension liability should be included in collective pension expense except for the components of deferred inflows/outflows
- Collective amounts come from the pension system
- Contributions to the pension plan from employers should not be included in pension expense
- DAVE YOST Ohio Auditor

# Deferred Inflows/Outflows From Pension System

- Difference between expected and actual experience in the measurement of the total pension liability \*
- Changes of assumptions \*
- Net difference between projected and actual earning on pension plan investments \*\*

DAVE YOST Ohio Auditor

www.**ohioauditor**.gov

www.ohioauditor.gov

www.ohioauditor.gov

# Deferred Inflows/Outflows Calculated by Employer

- Change in the employer's proportion percentage\*
- Difference between the employer's contribution and the employer's proportional share of contributions \*
- These two amounts can be presented net

#### DAVE YOST Ohio Auditor

# Deferred Inflows/Outflows Amortization

- \*Amortized beginning in the current period over the average of the expected remaining service life of all employees. Provided by the pension system.
- \*\*Amortized over a five year period

# DAVE YOST Ohio Auditor

# Payments Subsequent to Measurement Date

www.ohioauditor.gov

www.ohioauditor.gov

• Contributions to a plan from the employer subsequent to the NPL *measurement date* and before the end of the employer's reporting period should be reported as a deferred outflow.

#### DAVE YOST OHIO AUDITOR

DAVE YOST Ohio Auditor

# Journal Entries

• Based on current year activity from the pension systems. Journal entries will need to be revised in future years based on the specifics of those years.

# Journal Entries Restatement

- Dr. Net Positon
- Cr. Net Pension Liability
- To record the NPL provided by the pension system at June 30, 2014 (measurement date June 30, 2013)

#### DAVE YOST OHIO AUDITOR

# Journal Entries Restatement

- Dr. Deferred Outflows (pmt subsequent)
- Cr. Net Position
- To defer payments subsequent to the June 30, 2013 measurement date—this amount is identified by the employer

#### DAVE YOST Ohio Auditor

www.**ohioauditor**.gov

www.ohioauditor.gov

# Journal Entries Current year Activity

- Dr. Net Pension Liability \*
- Dr. Deferred Outflows \*
- Dr. Pension Expense \*\*

DAVE YOST Ohio Auditor

- Dr./Cr. Deferred Outflows/Inflows \*\*\*
- Cr. Deferred Inflows \*
- Cr. Deferred Outflows(pmt subsequentprior year)

# Journal Entries Current year Activity

- \* From pension system
- \*\* From pension system—allocated to various functions/expenses
- \*\*\*The difference between the proportionate share of employer contributions and actual employer contributions is recorded as a deferred outflow/inflow

www.ohioauditor.gov

• Consider GASB 68 paragraph 56

#### DAVE YOST OHIO AUDITOR

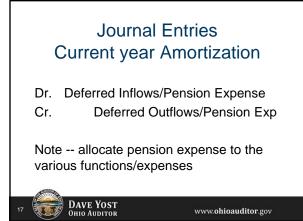

# Journal Entries Current Year Payments Subsequent

Dr. Deferred Outflows (pmt subsequent) Cr. Pension Expense

Note: allocate pension expense to the various functions

DAVE YOST

# Note Disclosure

- Description of the plan
- Information about the employer's proportionate share of the collective net pension liability
  - Includes disclosure about actuarial assumptions

www.ohioauditor.gov

# DAVE YOST

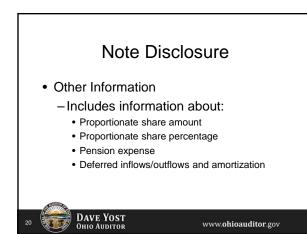

#### RSI 10 Year Schedule 1 Determined as of the Measurement Date

- Employer's percentage of the collective NPL
- · Employer's amount of the collective NPL
- The employer's covered employee payroll

#### RSI 10 Year Schedule 1 Determined as of the Measurement Date

- The employer's proportionate share (amount) of the collective net pension liability as a percentage of the employer's coveredemployee payroll
- The pension plan's fiduciary net position as a percentage of the total pension liability

www.ohioauditor.gov

www.ohioauditor.gov

#### 2 DAVE YOST Ohio Auditor

# RSI 10 Year Schedule 2 Determined as of Fiscal Year End

- Contractually required employer contribution (A)
- Amount of contributions recognized by the pension plan in relation to the contractually required employer contribution (B)
- Difference between A and B

DAVE YOST OHIO AUDITOR

# RSI 10 Year Schedule 2 Determined as of Fiscal Year End

- The employer's covered-employee payroll
- The amount of contributions recognized by the pension plan in relation to the statutorily or contractually required employer contribution as a percentage of the employer's covered-employee payroll

DAVE YOST Ohio Auditor

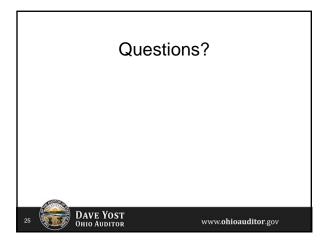

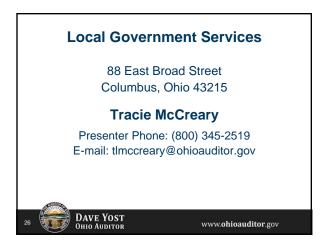

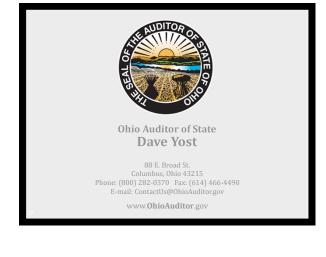

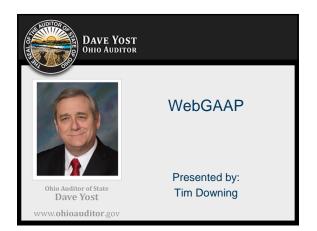

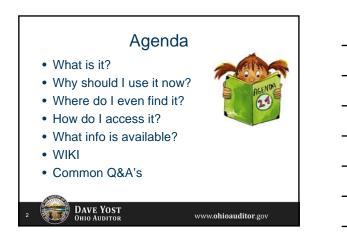

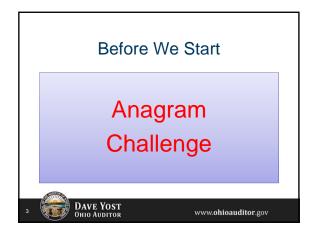

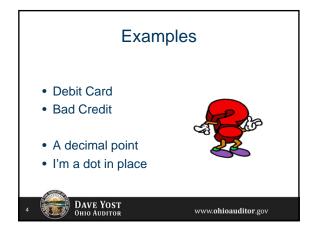

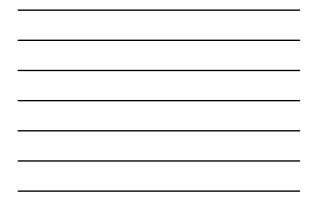

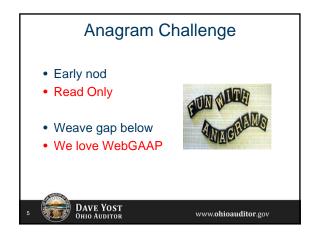

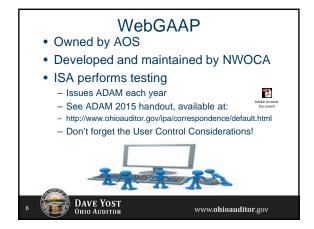

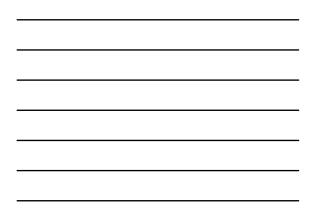

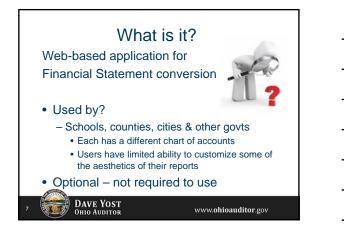

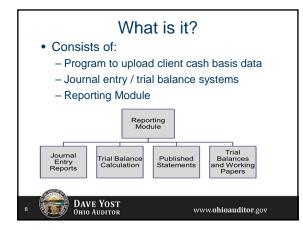

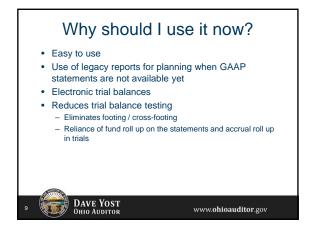

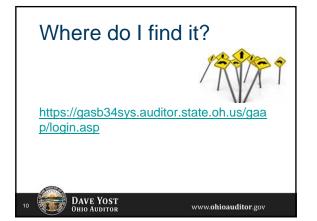

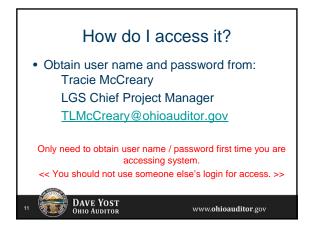

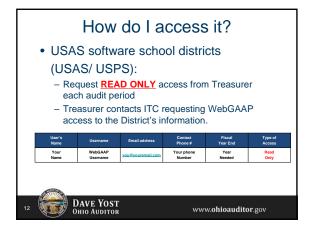

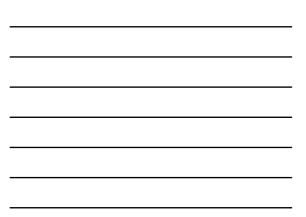

|    | How do I access it?                                                                                                    |                     |                    |                      |                    |                   |  |
|----|----------------------------------------------------------------------------------------------------|---------------------|--------------------|----------------------|--------------------|-------------------|--|
|    | <ul> <li>Other (non-USAS) users:         <ul> <li>Request <u>READ ONLY</u> access from Fiscal Officer each audit period</li> <li>Fiscal Officer sends fax (419-267-5248) or pdf and email to NWOCA (<u>gaap@nwoca.org</u>) on entity's letterhead to WebGAAP Team requesting access to their information</li> </ul> </li> </ul> |                     |                    |                      |                    |                   |  |
|    | User's<br>Name                                                                                                    | Username            | Email address      | Contact<br>Phone #   | Fiscal<br>Year End | Type of<br>Access |  |
|    | Your<br>Name                                                                                                    | WebGAAP<br>Username | you Ryouremail.com | Your phone<br>Number | Year<br>Needed     | Read<br>Only      |  |
| 13 | DAVE YOST                                                                                                    |                     |                    |                      |                    |                   |  |

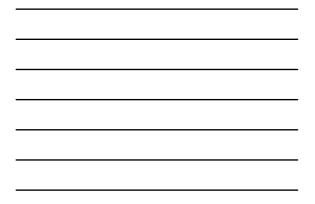

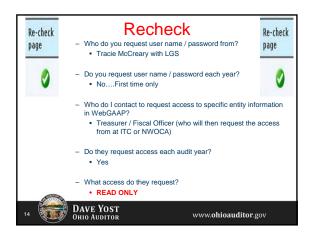

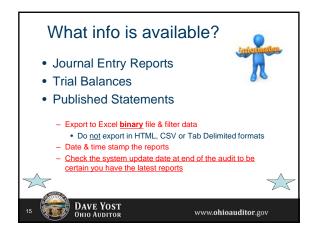

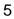

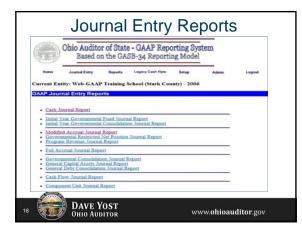

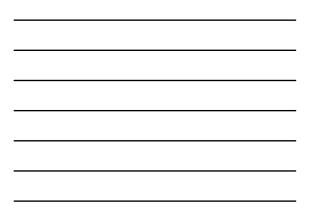

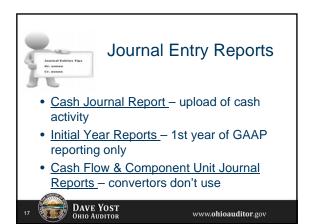

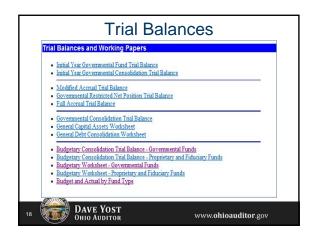

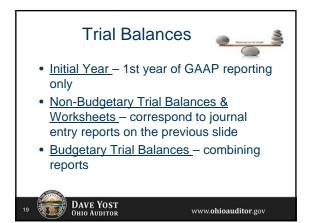

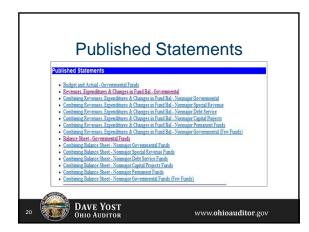

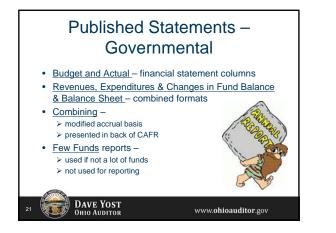

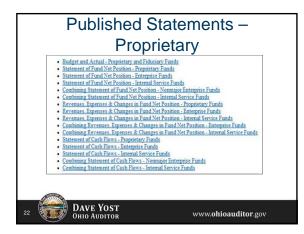

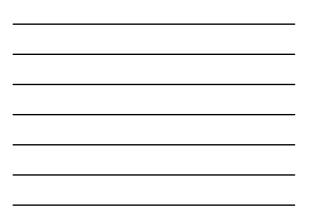

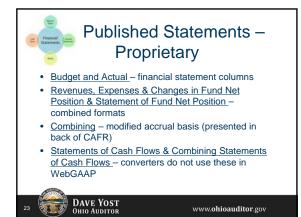

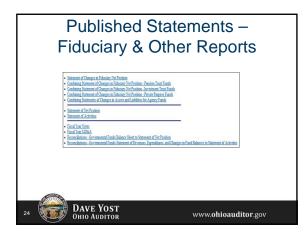

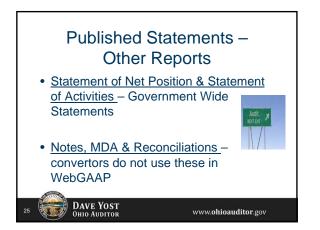

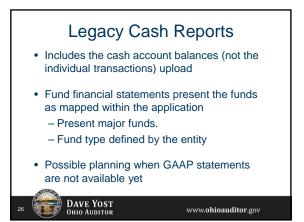

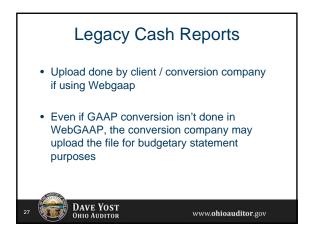

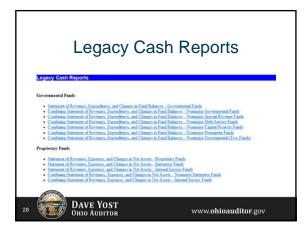

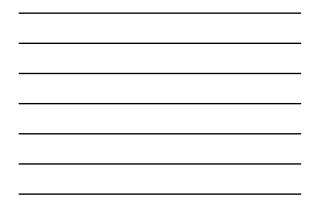

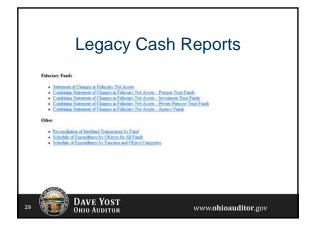

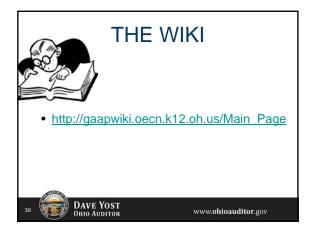

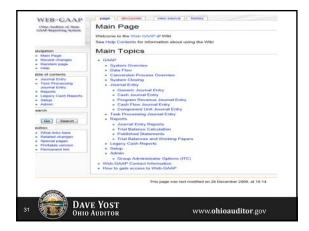

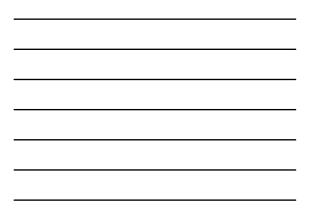

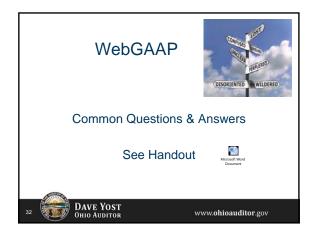

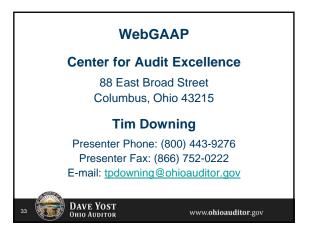

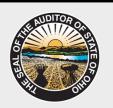

### Ohio Auditor of State Dave Yost

88 E. Broad St. Columbus, Ohio 43215 Phone: (800) 282-0370 Fax: (614) 466-4490 E-mail: ContactUs@OhioAuditor.gov www.**OhioAuditor**.gov

12

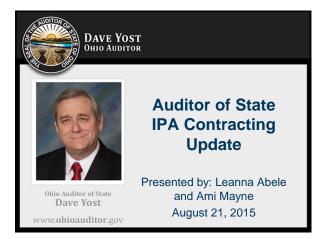

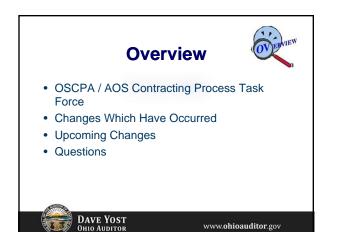

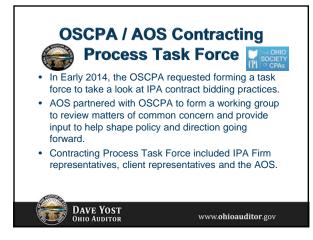

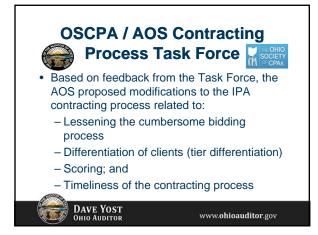

# **Changes Which Have Occurred**

 Appointment of a Coordinator of Audit Administration in the Center for Audit Excellence (CFAE) - to implement changes to the contracting process and, once implemented, provide an oversight function to ensure timeliness and consistency.

DAVE YOST OHIO AUDITOR

# Changes Which Have Occurred • Change in Definition of Tier 3 Clients – Tier 3 clients are now defined as entities which are small and/or lower risk, with no customized or specific IPA experience required, and reflect no unusual transactions. Entities which prepare CAFRs are excluded from Tier 3.

DAVE YOST OHIO AUDITOR

www.ohioauditor.gov

www.ohioauditor.gov

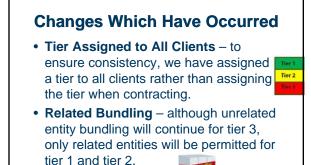

www.ohioauditor.gov

www.ohioauditor.gov

# **Changes Which Have Occurred**

 Separate Forms for Modifications and Extensions – we have split the previous Modification/Extension Agreement Form into:

- Modification Agreement Form - initiated by the IPA firm/client (refer to 9/8/14 email

regarding contract modification issues – available on AOS website)

- *Extension Agreement Form* – initiated by AOS.

DAVE YOST Ohio Auditor

DAVE YOST Ohio Auditor

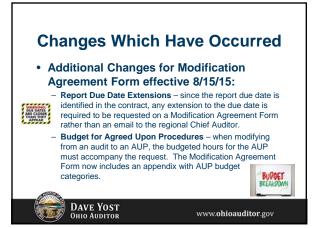

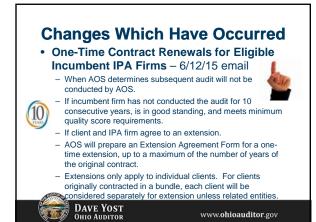

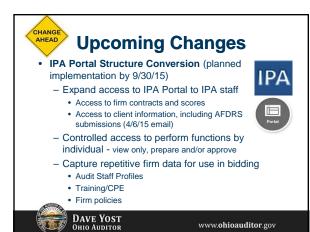

**Upcoming Changes** • IPA Portal Structure Conversion (planned han implementation by 9/30/15) - Automated Invoice Processing · Designated IPA firm staff will create invoices for clients via the IPA Portal by AOS project number Application includes edit checks - 80% limit prior to acceptance by AOS, MBE/EDGE requirements, etc. Partner/Principal required to submit invoice for AOS approval · Immediate AOS approval by email to the IPA firm and the client • Email will suffice for client billing; however, IPA may provide additional detail to client if necessary. (Important to ensure client contact info up-to-date with AOS!) DAVE YOST Ohio Auditor www.ohioauditor.gov

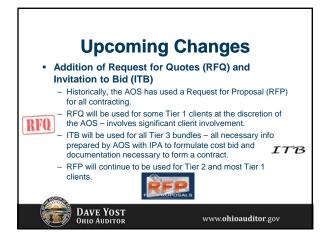

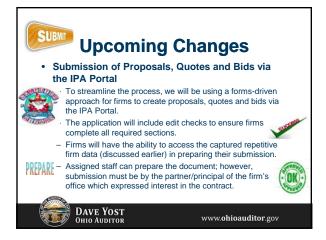

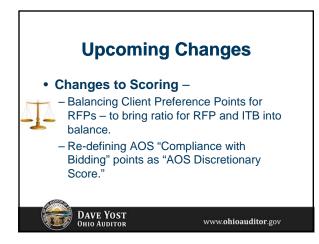

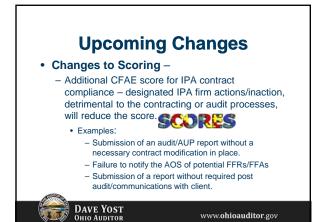

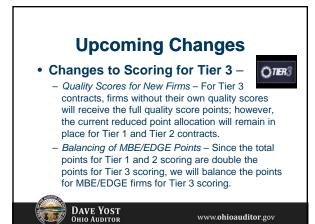

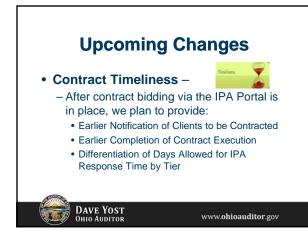

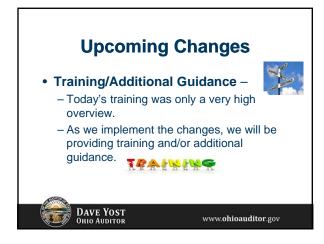

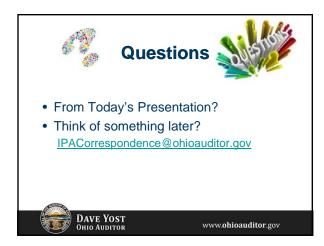

# **Auditor of State**

## **Presenters:**

Leanna Abele, Asst. Chief Deputy Auditor Ami Mayne, Coordinator of Audit Administration E-mails: <u>LMAbele@ohioauditor.gov</u> <u>AMMayne@ohioauditor.gov</u>

www.ohioauditor.gov

DAVE YOST Ohio Auditor

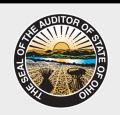

Ohio Auditor of State Dave Yost 88 East Broad Street Columbus, Ohio 43215 Phone: (800) 282-0370 Fax: (614) 466-4490 E-mail: contactus@ohioauditor.gov

www.ohioauditor.gov

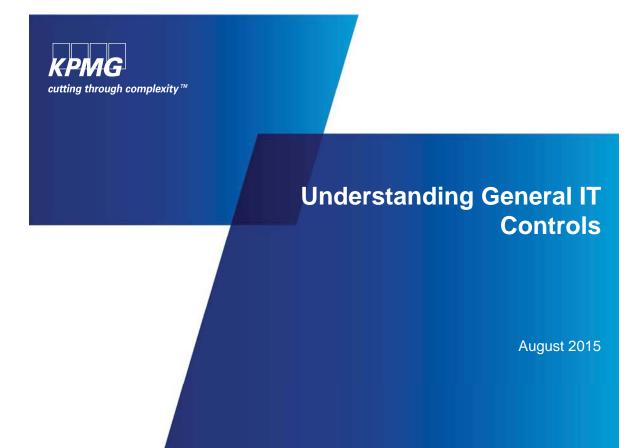

## Purpose

To Gaining an understanding of the role IT General Controls play in auditing of critical business processes and financial data

- Planning and Scoping of GITCs
- Types of General IT Controls
- Typical deficiencies and how they impact the overall Audit

# **Planning and Scoping of GITCs**

| 10. N. N. J. Co. 2007                 |       |           |           |
|---------------------------------------|-------|-----------|-----------|
|                                       |       | - 2007    |           |
| NUMER                                 | Notes | 1999      |           |
| Financial Assetts                     |       |           |           |
| Cash                                  |       | 49.000    | 18.74     |
| Persitation                           |       | 10.00     | 177.68    |
| Total Financial Janam                 | -     | -000      | -169      |
| San Financial Basels                  |       |           |           |
| Land and buildings                    |       | 1796.462  |           |
| Infrastructure, giart and encomment   |       | 54.549    |           |
| Anone held for sale                   | 10    |           | 140       |
| htterpline                            | 16    | 4.000     | 10.70     |
| Internation                           |       | 14,200    | - 222     |
| Other rule: Transist assess           | 39    | 1.114     | 2.40      |
| Total Man Program Assess              |       | THEFT     |           |
|                                       |       |           | -         |
| Total Assets                          |       | 1,406,802 | 2,154,618 |
| LANDA FYER                            |       |           |           |
| Percellent                            |       |           |           |
| Suppliers                             |       |           | 10.47     |
| Offer peoples                         |       | 11.062    | 2.85      |
| Tene Paultine                         |       | -         | - 10      |
| Printer Bearing Loophies              |       |           |           |
|                                       |       | 8,214     |           |
| Time Preview Rearing Collections      |       |           |           |
| Proventies                            |       |           |           |
| Engineers                             |       |           |           |
|                                       |       | 8.488     |           |
| Total Provinces                       |       | 118,008   | - 553 A.W |
|                                       |       |           |           |
| Tanul Liabilities                     |       | PUH       | 174,844   |
| NET ADAETS                            |       | 114.00    | 3,877,956 |
| EDOITY                                |       |           |           |
| Commissioned anguing                  |       | 1.001.000 |           |
| Plantat                               |       | 361,165   | 207.64    |
| Peterson suppose ( ) show limit adopt |       | 341.425   | 214.275   |
|                                       |       | 110.00    | -1012     |
| FORML EQUITY                          |       | A 194,044 | 1807.00   |
| Contracts assaults                    |       | 1014-0010 | 100.74    |
|                                       |       |           |           |
|                                       |       |           |           |
| Non-surrent Rabilities                |       | 12,010    | 15,802    |
|                                       |       |           |           |

This report shows the financial condition of the company as of a particular date .It is an itemized statement that summarizes the assets and liabilities of a business as on a given date usually at the end of a financial year. This is the company's report card.

**Balance** Sheet

This report shows the total amount of sales, all costs incurred in achieving them and other operating costs. This helps see if the company has recorded a profit for that particular month.

Income Statement

| In many cases, while a<br>transaction occurs it is not<br>recorded on the income<br>statement. In such cases it is put<br>in the statement of cash flow.<br>For example a loan that is taken<br>and kept aside for later use.<br>This statement records this cash<br>transaction. |
|----------------------------------------------------------------------------------------------------|
| Statement                                                                                                    |

of Cash Flow

|       | INCOME                              | Notes          | 2007            | 2006<br>\$1000 |
|-------|-------------------------------------|----------------|-----------------|----------------|
|       |                                     |                |                 |                |
|       | Revenues from Government            |                | Section Section | 1000           |
|       | Goode and services                  | 54<br>38<br>30 | 802,841         | 733,965        |
|       | Differ revenues                     | 38             | 102,645         | 92,330         |
|       | Total Revenue                       | 80             | 3,262           | 6,814          |
|       | LODP Mevenue                        |                | 104,804         | 630.209        |
| · I - | Gaine                               |                |                 |                |
|       | Other gains                         | 30             | 1.600           |                |
|       | Not foreign exchange gams           | 20             | 835             | 2.006          |
|       | Total Gains                         |                | 2.439           | 2,409          |
|       |                                     |                |                 | - 1000         |
|       | Total Income                        |                | 841,277         | EDUX1E         |
|       | EXPENSES.                           |                |                 |                |
|       | Employees                           | 44.            | 340.104         | 210.891        |
|       | Suppleys .                          |                | 291.632         | 219,804        |
|       | Diamen                              | 40             | 957             | 56             |
|       | Depreciation and amortisation       | 40             | 67,598          | 62,260         |
|       | Write-down and impairment of assets |                | 1.872           | 388            |
|       | Finance costs                       | 46             | 647             | 3.874          |
|       | Net loss from discount of assets    | -0             | 2.664           | 1.829          |
|       | Other expenses                      | 44             | 48              | 1,839          |
|       | Total Expension                     | · · · · ·      | 805.629         | 699.354        |
|       |                                     |                | 800,018         | 100.356        |
|       |                                     |                |                 |                |

DEPARTMENT OF PORESCH AFTA INCOME STATEMENT for the year ended 20 June 2007

GRESULT

| Cash Flow from Operations | \$1,800.00  |
|---------------------------|-------------|
| Net Income                | \$259.00    |
| Adjustments               | \$1,541.0   |
| Depreciation Expense      | \$-100.0    |
| Accounts Payable          | \$130.0     |
| Credit Card Account       | \$50.0      |
| Customer Credits          | \$0.0       |
| Sales Tax Payable         | \$1.2       |
| Accounts Receivable       | \$986.7     |
| Inventory Asset           | \$473.0     |
| Cash Flow from Investing  | \$-1,000.0  |
| Equipment                 | \$-1,000.00 |
| Cash Flow from Financing  | \$1,500.00  |
| Opening Balance Equit     | \$2,000.0   |
| Owner's Equity            | \$-500.0    |
| Draw                      | \$-500.0    |
| Investment                | \$0.0       |
| Net Change in Cash        | \$2,300.0   |

© 2011 KPMG LLP, a Delaware smited liability partnership and the U.S. member firm of the KPMG network of independent member firms affiliated with KPMG International Cooperative ("KPMG International"), a Swiss ent All rights reserved. Printed in the USA. The KPMG name, logo and "cutting through complexity" are registered trademarks or KPMG International.

135,638 135,242

## What is a General IT Control

**General IT Controls (GITC's):** represent the foundation of the IT control structure. They help ensure the reliability of data generated by the IT systems and support the assertion that systems operate as intended and that the output of the systems is reliable.

**IT Application Control (ITAC):** Is a business process control, and allows action to be automatically performed by the software application. An ITAC control should demonstrate that software applications used for specific business processes are properly maintained, are only used with proper authorization, are monitored, and are creating audit trails.

#### **Relation between ITAC Controls and ITGC Controls?**

If an application control (or business process control) contains an automated component, then GITC's need to be tested because of the IT component (or automated component) within the business process control (ITAC Control).

© 2011 KPMG LLP, a Delaware limited liability partnership and the U.S. member firm of the KPMG network of independent member firms affiliated with KPMG international Cooperative (KPMG International"), a Swiss entity all rights reserved. Printed in the U.S.A. The KPMG name, logo and 'outing through complexity' are registered

## **Recent PCAOB Findings**

Scoping

- An important IT system was not scoped into the audit (e.g. report writers, infrastructure, service providers, interfaces)
- ITGC were tested for a system which no application controls existed
- IT systems for component audits were improperly scoped out of the audit
- IT scoping decisions were not documented

#### Addressing test exceptions

- Test exceptions were noted, however were not assessed as control deficiencies
- Control deficiencies were noted, however the impact on the audit approach was not considered

#### **Incompleteness of testing**

- Completeness and accuracy of critical reports and populations (both process and IT)
- Test of 1 application controls, completeness and accuracy of a report

#### Timing

- Testwork was performed at interim and not properly rolled forward to year-end
- Testwork was performed late (after year-end)

#### **Reliance on Others**

- Management's objectivity and competence was not sufficiently documented for IT professionals
- IT reliance approach (reperformance) not consistent with audit team and not documented

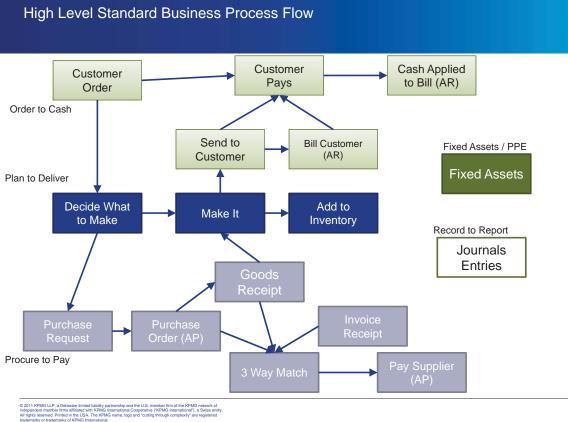

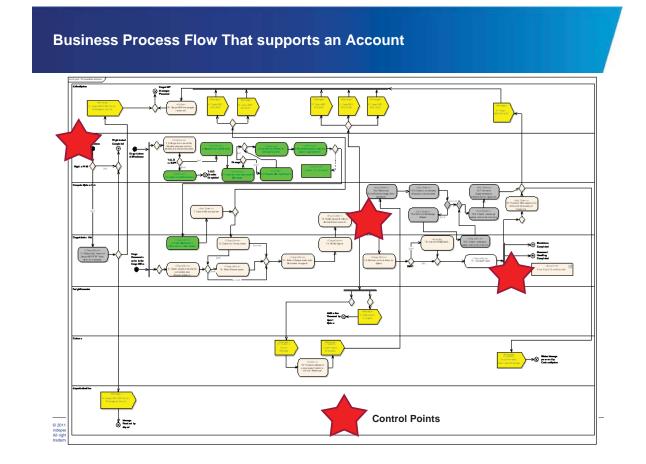

# IT System Landscape that Supports a Business Process

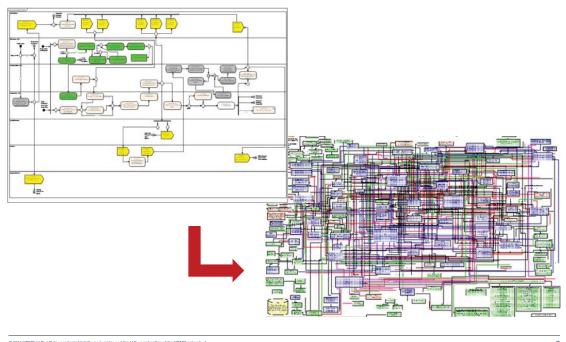

<sup>© 2011</sup> KPMG LLP, a Delaware inmited liability parthership and the U.S. member Irim of the KPMM snetwork of independent member Irims affiliated with KPMG International Cooperative ("KPMG International"), a Swiss entity. All rights reserved. Printed in the USA. The KPMG name, logo and "cutting through complexity" are registered

GO HEADER & FOOTER TO EDIT THIS TEXT

# Application Controls Map to General IT Controls

**Type of Application Controls:** 

- Access Approval: Validation of appropriateness for specific transactional access
- Calculation: Automated control that creates a new transactional number/calculation
- Edit Check: System Validation of a field criteria
- Interface: The automated flow of data from one in scope application to another
- Key Report: A report utilized within the audit
- Work Flow: Automated transactional process with designated approvers within an in scope application.

| Туре        | Access       | Change<br>Management | Computer<br>Operations |
|-------------|--------------|----------------------|------------------------|
| Approval    | $\checkmark$ |                      |                        |
| Calculation | $\checkmark$ | $\checkmark$         | $\checkmark$           |
| Edit Check  | $\checkmark$ | $\checkmark$         |                        |
| Interface   | $\checkmark$ | $\checkmark$         | $\checkmark$           |
| Key Report  | $\checkmark$ | $\checkmark$         | $\checkmark$           |
| Work Flow   | $\checkmark$ | $\checkmark$         | $\checkmark$           |

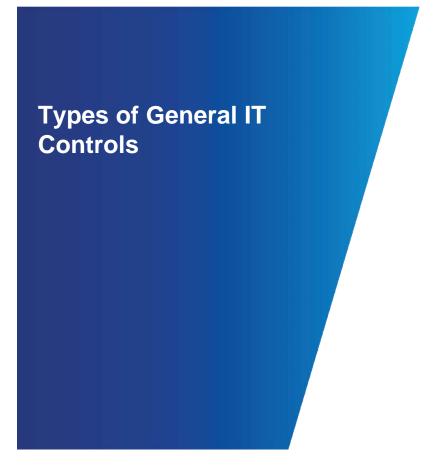

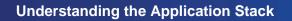

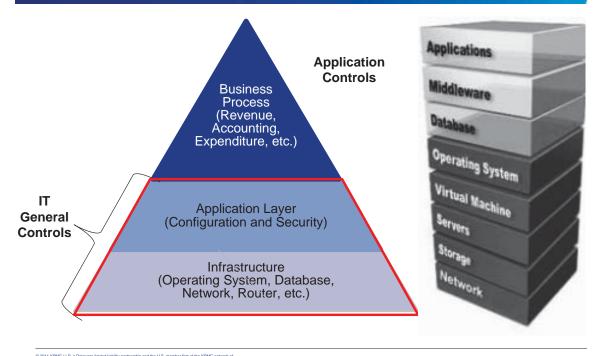

## General IT Processes to consider

| Control environment,                                | <ul> <li>Controls designed to shape the corporate culture or "tone at<br/>the top."</li> </ul>                                            |
|-----------------------------------------------------|----------------------------------------------------------------------------------------------------|
| Change management procedures                        | <ul> <li>Controls designed to ensure changes meet business<br/>requirements and are authorized.</li> </ul>                                |
| Source code/document version<br>control procedures  | Controls designed to protect the integrity of program code                                                                                |
| Software development life cycle standards           | <ul> <li>Controls designed to ensure IT projects are effectively<br/>managed.</li> </ul>                                                  |
| Logical access policies,<br>standards and processes | <ul> <li>Controls designed to manage access based on business<br/>need.</li> </ul>                                                        |
| Incident management policies and procedures         | <ul> <li>Controls designed to address operational processing errors.</li> </ul>                                                           |
| Problem management policies<br>and procedures       | <ul> <li>Controls designed to identify and address the root cause of<br/>incidents.</li> </ul>                                            |
| Technical support policies and procedures           | <ul> <li>Policies to help users perform more efficiently and report<br/>problems.</li> </ul>                                              |
| Hardware/software                                   | <ul> <li>configuration, installation, testing, management standards,<br/>policies and procedures.</li> </ul>                              |
| Disaster recovery/backup and recovery procedures    | <ul> <li>Controls to enable continued processing despite adverse<br/>conditions.</li> </ul>                                               |
| Physical security                                   | <ul> <li>Controls to ensure the physical security of information<br/>technology from individuals and from environmental risks.</li> </ul> |

© 2011 KPMG LLP, a Delaware limited lability partnership and the U.S. member firm of the KPMG network of independent member firms affliated with KPMG International Cooperative ("KPMG International"), a Swiss entity. All rights reserved. Printed in the USA. The KPMG name, logo and "cutting through complexity" are registered trademarks or trademarks of KPMG International. GO HEADER & FOOTER TO EDIT THIS TEXT

12

# IT General Controls Example of Groupings

|                |                                                                    | Network                                                                            | C                                                          | OS Database                                                                        |                                                                  | Applications                                       |                |                                                  |     |     |     |     |     |
|----------------|--------------------------------------------------------------------|------------------------------------------------------------------------------------|------------------------------------------------------------|------------------------------------------------------------------------------------|------------------------------------------------------------------|----------------------------------------------------|----------------|--------------------------------------------------|-----|-----|-----|-----|-----|
|                |                                                                    | Windows                                                                            | iSeries                                                    | Unix                                                                               | DB                                                               | DB                                                 | DB             | App                                              | Арр | Арр | App | App | Арр |
|                | Data Center Access                                                 |                                                                                    | LA-1 - Data Center Access                                  |                                                                                    |                                                                  |                                                    |                |                                                  |     |     |     |     |     |
|                | Password Parameters                                                | LA-2.2 (Password Parameters -<br>OS Layer) LA-2.2 (Password Parameters - OS Layer) |                                                            |                                                                                    |                                                                  |                                                    |                | LA-2.3 (Password Parameters - Application Layer) |     |     |     |     |     |
|                | New User Access                                                    |                                                                                    |                                                            |                                                                                    | L                                                                | 4-3 - New Use                                      | r Access Appro | val                                              |     |     |     |     |     |
|                | Terminations                                                       |                                                                                    |                                                            |                                                                                    |                                                                  | LA-4 - Te                                          | rminations     |                                                  |     |     |     |     |     |
| Logical Access | User Access Reviews                                                |                                                                                    |                                                            |                                                                                    | V                                                                | -5 (Annual Us                                      | er Access Revi | ew)                                              |     |     |     |     |     |
| cognariatecoo  | Administrative Access                                              | LA-6.1 (Administrative Access<br>- Network Domain Layer)                           | (Admin                                                     | LA-6.2 LA-6.3 (Administrative Access -<br>(Administrative Access - Database Layer) |                                                                  | LA-6.4 (Administrative Access - Application Layer) |                |                                                  |     |     |     |     |     |
|                | Vendor Default and<br>Generic Accounts                             | LA-7.1 (Vendor Default and<br>Generic Accounts - Network<br>Domain Layer)          | LA-7.2 (Vendor Default and Generic Accounts - OS Layer)    |                                                                                    | LA-7.3 (Vendor Default and Generic Accounts - Application Layer) |                                                    |                |                                                  |     |     |     |     |     |
|                | Segregated                                                         |                                                                                    | MC-1 (Segregated Environments)                             |                                                                                    |                                                                  |                                                    |                |                                                  |     |     |     |     |     |
| Change         | Program Source                                                     |                                                                                    | MC-2.1 (Object/Program Source Change Test and Approval)    |                                                                                    |                                                                  |                                                    |                |                                                  |     |     |     |     |     |
| Management     | Emergency Change                                                   |                                                                                    | MC-3 (Emergency Changes)                                   |                                                                                    |                                                                  |                                                    |                |                                                  |     |     |     |     |     |
|                | Segregation of Duties MC-4 (Program Change: Segregation of Duties) |                                                                                    |                                                            |                                                                                    |                                                                  |                                                    |                |                                                  |     |     |     |     |     |
| Computer       | Job Scheduling                                                     |                                                                                    | OP 1 (Incident Management)<br>OP-3 (Job Scheduling Access) |                                                                                    |                                                                  |                                                    |                |                                                  |     |     |     |     |     |
| Operations     | Job Scheduling Access                                              |                                                                                    |                                                            |                                                                                    |                                                                  |                                                    |                |                                                  |     |     |     |     |     |
|                | Backups                                                            |                                                                                    | OP-4 (Backup Scheduling)                                   |                                                                                    |                                                                  |                                                    |                |                                                  |     |     |     |     |     |

## **Typical Access Controls**

- Data Center Access Physical access to computer facilities that house in-scope systems is restricted to authorized personnel.
- Password Configurations In-scope systems (application, OS and DB) require an authentication mechanism and appropriate password controls (min. length, max. age, complexity) in order to gain access.
- New User Access User access requests for additions and modifications to in-scope systems (application, OS and DB) are authorized by Management prior to implementation.
- Terminated Users User termination requests to in-scope systems (application, OS and DB) are implemented in a timely manner.
- User Access Review Management performs a periodic review of active users and their respective
  access rights for in-scope systems (applications, OS and DB) to identify and remove unauthorized
  access and Segregation of Duties conflicts.
- Administrative Access Access to powerful/administrative IDs for in-scope systems (application, OS, and DB) is restricted to authorized personnel.
- Vendor and Generic Accounts Access to vendor default and generic IDs for in-scope systems (application, OS, and DB) is restricted to authorized personnel and use of the ID is understood by management.

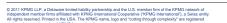

GO HEADER & FOOTER TO EDIT THIS TEXT

14

## **Typical Change Management Controls**

- Separated Environments- Environments for in-scope applications are physically or logically separated.
- Segregation of Duties- Access for migrating changes to in-scope systems into production is controlled and restricted to authorized personnel that do not have the ability to develop program changes.
- Test and Approved Changes Changes to in-scope systems are authorized, tested (both IT and business/user testing) and approved by Management.\
- Emergency Change Approval Access to emergency change IDs is granted on an as needed basis and approval is documented in a ticket. Access to the IDs is automatically removed within 24 hours of being granted.
- Change Monitoring Management performs a periodic review, for applications with an SOD issue, of changes to the application to identify tickets were appropriate created and approved prior to implementation.

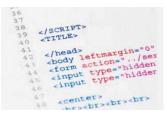

# **Typical Computer Operations**

- Job Scheduling Access: Access to job schedulers for in-scope systems is restricted to authorized personnel.
- Job Scheduling Notification System jobs in the production environment are configured to notify management in the event of a job failure
- Incident Management Operational events (incidents, problems and errors) are recorded and tracked to resolution
- Backups Backups are configured to run on a periodic basis.

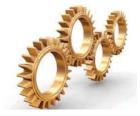

© 2011 KPMG LLP, a Delaware limited liability partnership and the U.S. member firm of the KPMG network of independent member firms affiliated with KPMG International Cooperative (KPMG Internationar), a Swiss entity All rights reserved. Printed in the USA. The KPMG name, logo and couting through complexity are registered GO HEADER & FOOTER TO EDIT THIS TEXT

16

<section-header>

# **Typical General IT Control Deficiencies**

| Logical Access              | Change Management              | Computer Operations         |
|-----------------------------|--------------------------------|-----------------------------|
| Data Center Access          | Segregated Environments        | Job Scheduling Notification |
| Password Parameters         | Segregation of Duties          | Job Scheduling Access       |
| New Users                   | Program Change Test & Approval | Incident Management         |
| Terminations                | Emergency Change               | Backup Scheduling           |
| Admin Access                | Change Monitoring              |                             |
| User Access Reivew          |                                |                             |
| Vendor and Generic Accounts |                                |                             |

E 2011 KOMG LLP, a Delawares initial liability partnership and the LLS. member from of the KPMG network of independent member from adfilted with KPMG international Coopenative (KPMG International), a Savies entity. All rights reserved. Printed in the LISA. The KPMG name, loga and "cutting through complexity" are registered trademarks of KPMG International. GO HEADER & FOOTER TO EDIT THIS TEXT

18

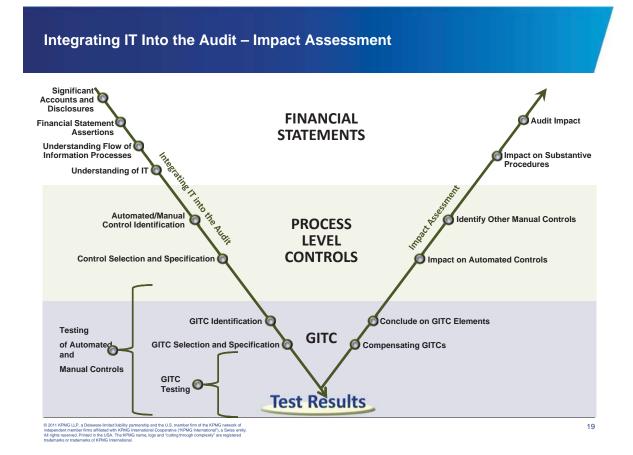

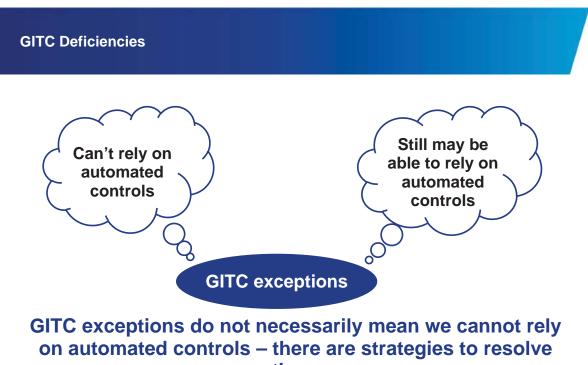

them

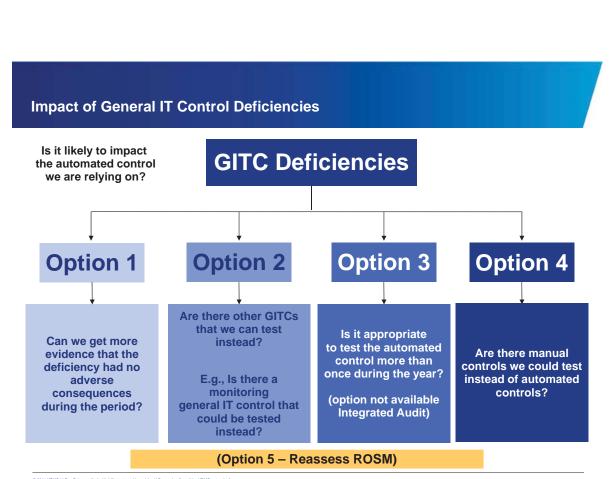

© 2011 KPMG LLP, a Delaware limited liability partnership and the U.S. member firm of the KPMG network of independent member firms affiliated with KPMG International Cooperative (YKPMG International<sup>®</sup>), a Swiss entity, All rights reserved. Printed in the U.S. The KPMG name, logo and "cutting through complexity" are registered trademarks or KPMG International.

© 2011 KPMG LLP, a Delaware limited liability partnership and the U.S. member firm of the KPMG network of independent member firms alliliated with KPMG International Cooperative ('KPMG International'), a Swiss entity All rights reserved. Printed in the USA. The KMG name, logo and "cutting through complexity" are registered trademarks or tRAMG International.

20

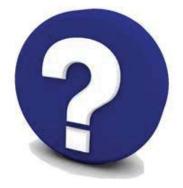

© 2011 KPMG LLP, a Delaware limited liability partnership and the U.S. member firm of the KPMG network of independent member firms affiliated with KPMG International Cooperative ("KPMG International"), a Swiss entity. All rights reserved. Printed in the U.S. The KPMG name, logo and "cutting through complexity" are registered trademarks or KPMG International. GO HEADER & FOOTER TO EDIT THIS TEXT

22

## **Contact Information**

Chris McGee IT Director (614) 859-9080 cmcgee@kpmg.com Angie Leggett Manager (614) 579-7141 aleggett@kpmg.com

© 2011 KPMG LLP, a Delaware fimited liability partnership and the U.S. member firm of the KPMG network of independent member firms affiliated with KPMG International Cooperative ("KPMG International"), a Swiss entity. All rights reserved. Printed in the U.S. The KPMG name, logo and "cutting through complexity" are negistered trademarks of KPMG International.

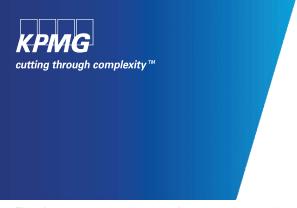

The information contained herein is of a general nature and is not intended to address the circumstances of any particular individual or entity. Although we endeavor to provide accurate and timely information, there can be no guarantee that such information is accurate as of the date it is received or that it will continue to be accurate in the future. No one should act on such information without appropriate professional advice after a thorough examination of the particular situation.

© 2011 KPMG LLP, a Delaware limited liability partnership and the U.S. member firm of the KPMG network of independent member firms affiliated with KPMG International Cooperative ("KPMG International"), a Swiss entity. All rights reserved.

The KPMG name, logo and "cutting through complexity" are registered trademarks or trademarks of KPMG International Cooperative ("KPMG International").